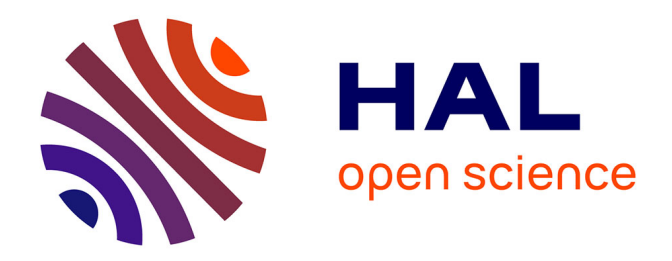

## **Contribution à l'élaboration d'un outil pédagogique audiovisuel en occlusodontologie**

Matthew Bohin

### **To cite this version:**

Matthew Bohin. Contribution à l'élaboration d'un outil pédagogique audiovisuel en occlusodontologie. Médecine humaine et pathologie. 2017. dumas-01629781

## **HAL Id: dumas-01629781 <https://dumas.ccsd.cnrs.fr/dumas-01629781>**

Submitted on 6 Nov 2017

**HAL** is a multi-disciplinary open access archive for the deposit and dissemination of scientific research documents, whether they are published or not. The documents may come from teaching and research institutions in France or abroad, or from public or private research centers.

L'archive ouverte pluridisciplinaire **HAL**, est destinée au dépôt et à la diffusion de documents scientifiques de niveau recherche, publiés ou non, émanant des établissements d'enseignement et de recherche français ou étrangers, des laboratoires publics ou privés.

#### UNIVERSITÉ NICE-SOPHIA ANTIPOLIS FACULTÉ DE CHIRURGIE DENTAIRE 24 Avenue des Diables Bleus, 06357 Nice Cedex 04

## **CONTRIBUTION A L'ELABORATION D'UN OUTIL PEDAGOGIQUE AUDIOVISUEL EN OCCLUSODONTOLOGIE**

Année 2017 Thèse n°42-57-17-31

## **THÈSE**

Présentée et publiquement soutenue devant la Faculté de Chirurgie Dentaire de Nice Le 21/09/2017 Par

## **Monsieur Matthew BOHIN**

Né(e) le 16/10/1991 au Chesnay Pour obtenir le grade de :

## **DOCTEUR EN CHIRURGIE DENTAIRE (Diplôme d'État)**

Examinateurs :

Madame le Professeur Marie-France Bertrand Président du jury Madame le Professeur Laurence Lupi Madame le Professeur Madame le Docteur **Elodie Ehrmann** Directeur de thèse Monsieur le Docteur Olivier Laplanche Assesseur

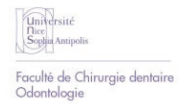

#### **CORPS ENSEI GNANT**

#### **5 6 <sup>è</sup>m e section : DEVELOPPEMENT, CROI SSANCE ET PREVENTI ON**

#### **Sous-section 01 : ODONTOLOGI E PEDI ATRI QUE**

Professeur des Universités : Mme MULLER-BOLLA Michèle Maître de Conférences des Universités : Mme JOSEPH Clara Assistant Hospitalier Universitaire : Mme PIERRE Audrey **Sous-section 02 : ORTHOPEDI E DENTO-FACI ALE** Professeur des Universités : Mme MANIERE-EZVAN Armelle Assistante Associée-Praticien Associé : Mme OUEISS Arlette Assistant Hospitalier Universitaire : M. BUSSON Floriant Sous-section 03 : PREVENTI ON, EPI DEMI OLOGI E, ECONOMI E DE LA SANTE, ODONTOLOGI E LEGALE Professeur des Universités : Mme LUPI-PEGURIER Laurence Assistant Hospitalier Universitaire : Mme SOSTHE Anne Laure Assistant Hospitalier Universitaire : Mme BORSA Leslie

#### **5 7 <sup>è</sup>m e section : SCI ENCES BI OLOGI QUES, MEDECI NE ET CHI RURGI E BUCCALE**

#### **Sous-section 01 : PARODONTOLOGIE**

Maître de Conférences des Universités : M. CHARBIT Yves Maître de Conférences des Universités : Mme VINCENT-BUGNAS Séverine Assistant Hospitalier Universitaire : M. BORIE Gwenaël Assistant Hospitalier Universitaire : M. RATHELOT Benjamin **Sous-section 02 : CHI RURGI E BUCCALE, PATHOLOGI E ET THERAPEUTI QUE, ANESTHESI E ET REANI MATI ON**  Professeur des Universités Associées : Mme MERIGO Elisabetta Maître de Conférences des Universités : M. COCHAIS Patrice Maître de Conférences des Universités : M. SAVOLDELLI Charles Assistant Hospitalier Universitaire : M. PAUL Adrien **Sous-section 03: SCI ENCES BI OLOGI QUES** Professeur des Universités : Mme PRECHEUR-SABLAYROLLES Isabelle Maître de Conférences des Universités : Mme RAYBAUD Hélène Maître de Conférences des Universités : Mme VOHA Christine

#### **5 8 <sup>è</sup>m e section : SCI ENCES PHYSI QUES ET PHYSI OLOGI QUES ENDODONTI QUES ET PROTHETI QUES**

#### **Sous- section 0 1 : ODONTOLOGI E CONSERVATRI CE, ENDODONTI E**

 $\mathcal{P}$ Professeur des Universités : Mme BERTRAND Marie-France Professeur des Universités : M. MEDIONI Etienne Professeur Emérite : M. ROCCA Jean-Paul Maître de Conférences des Universités : Mme BRULAT-BOUCHARD Nathalie Maître de Conférences Associé des Universités : M. CEINOS Romain Assistant Hospitalier Universitaire : M. MORKOWSKI-GEMMI Thomas Assistant Hospitalier Universitaire : Mme DUVERNEUIL Laura Assistant Hospitalier Universitaire : M. GANDJIZADEH GHOUCHANI Mir-Payam **Sous-section 02 : PROTHESES**  Professeur des Universités : Mme LASSAUZAY Claire Maître de Conférences des Universités : M. ALLARD Yves Maître de Conférences des Universités : M. LAPLANCHE Olivier Maître de Conférences des Universités : Mme POUYSSEGUR-ROUGIER Valérie Assistant Hospitalier Universitaire : Mme CERETTI Léonor Assistant Hospitalier Universitaire : M. OUDIN GENDREL Antoine Assistant Hospitalier Universitaire : M. SABOT Jean-Guy Assistant Hospitalier Universitaire : M. SAMMUT Arnaud **Sous-section 03: SCI ENCES ANATOMI QUES ET PHYSI OLOGI QUES** Professeur des Universités : M. BOLLA Marc Professeur des Universités : M. MAHLER Patrick Maître de Conférences des Universités : Mme EHRMANN Elodie Maître de Conférences des Universités : M. LEFORESTIER Eric Assistant Hospitalier Universitaire : Mme AZAN Cindy

### **REMERCIEMENTS**

#### **A Madame le Professeur Marie France BERTRAND**

Docteur en Chirurgie Dentaire Professeur des Universités, Praticien Hospitalier Sous-section Odontologie Conservatrice, Endodontie

Je vous remercie d'avoir acceptée de présider ce jury de thèse. Vous avez su me montrer la voix de la pédagogie en étant toujours à l'écoute des étudiants. Merci d'être la pour nous et merci du soutien que vous m'avez apporté pendant mon parcours universitaire. Veuillez trouver dans ce travail, mon profond respect, et l'expression de ma reconnaissance.

#### **A Madame le Docteur Elodie EHRMANN**

Docteur en Chirurgie Dentaire Maître de Conférences des Universités, Praticien Hospitalier Sous-section Science Anatomiques et Physiologiques

Je vous remercie de m'avoir fait l'honneur de diriger ma thèse. Ce fut un grand plaisir d'être moniteur de travaux pratiques à vos côtés, pendant ma dernière année d'étude. Merci de m'avoir accompagner durant cette thèse qui nous a tout les deux demandé du travail et merci d'avoir été efficace et toujours sympathique lors de nos rencontres. Veuillez trouver dans ce travail, l'expression de toute ma gratitude.

#### **A Madame le Professeur Laurence LUPI**

Docteur en Chirurgie Dentaire, Docteur de l'Université de Nice Sophia Antipolis Professeur des Universités, Praticien Hospitalier Directeur Adjoint à la Recherche de L'UFR Odontologie Responsable de la sous-section, Epidémiologie, Economie de la santé et Odontologie légale

C'est un immense plaisir de vous compter dans ce jury. Je retiens de ces années d'étude, votre gentillesse et votre bienveillance au près des étudiants. Et j'espère que vous apporterez votre bonne humeur lors de ma soutenance. Merci de votre présence. Soyer assuré de ma sympathie et de tout mon respect.

#### **A Monsieur le Docteur Olivier LAPLANCHE**

Docteur en Chirurgie Dentaire Maître de conférences des Université, Praticien Hospitalier Sous-section Prothèses

Je vous remercie d'avoir accepté mon invitation à siéger dans ce jury. C'était avec plaisir que j'ai travaillé avec vous en clinique. Merci pour vos conseils précieux en prothèse, j'espère un jour acquérir un sens clinique comme le votre. Veuillez trouver dans cette invitation l'expression de ma considération et de mon respect.

## **SOMMAIRE**

l.

J.

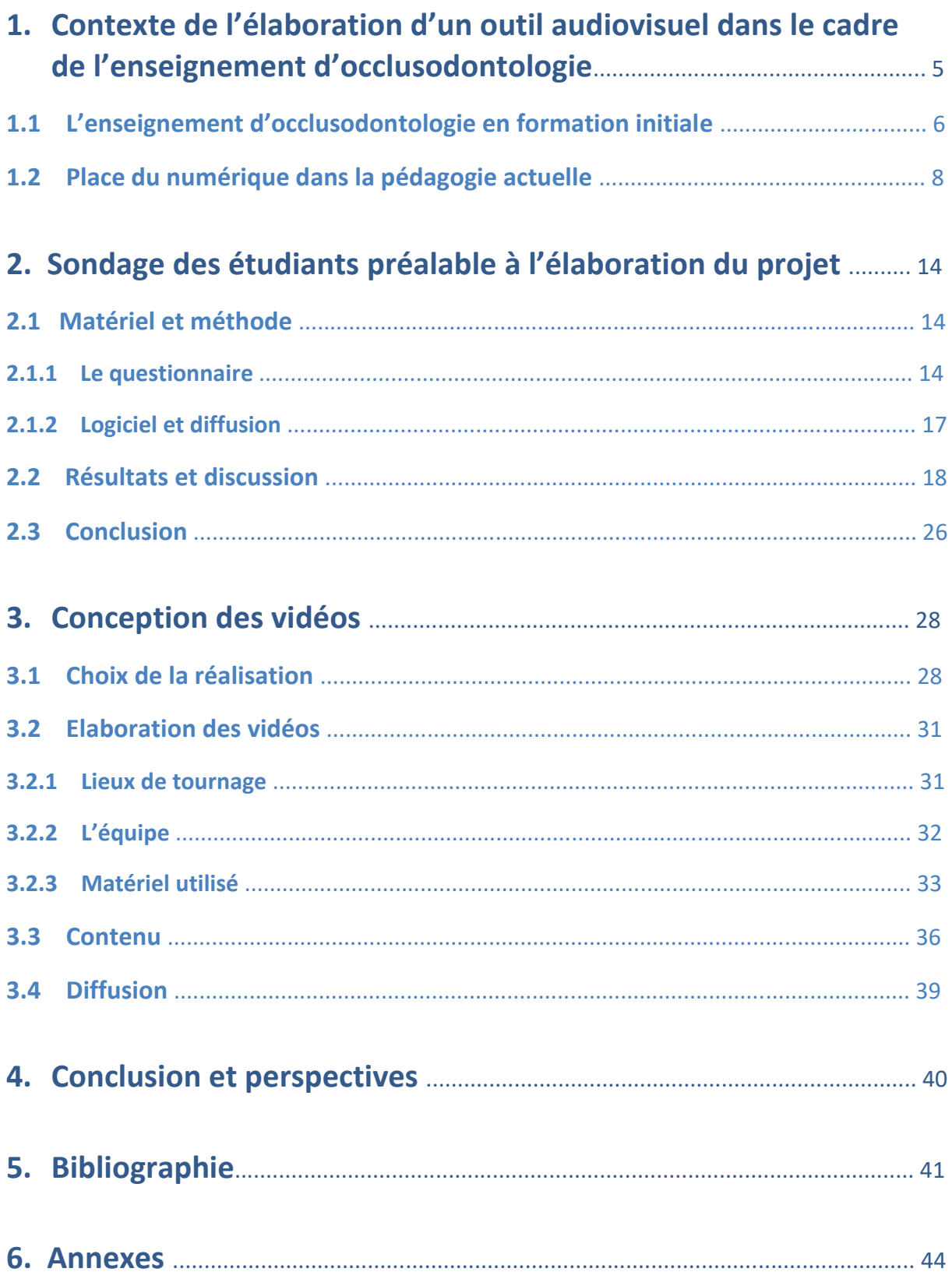

## **1. Contexte de l'élaboration d'un outil audiovisuel dans le cadre de l'enseignement d'occlusodontologie**

En suivant l'incitation actuelle visant à utiliser des outils innovants ayant fait leurs preuves, nous avons tout naturellement voulu élaborer un outil pédagogique audiovisuel pour améliorer l'acquisition des bases de l'occlusodontologie. L'objectif étant de permettre à l'étudiant de voir et revoir en toute simplicité les différentes étapes cliniques et de laboratoire d'occlusodontologie, à tout moment de son cursus et quel que soit son niveau. Le contenu délivré devant être accessible partout et tout le temps en un clic.

Dans un premier temps nous parlerons de la place des outils audiovisuels en pédagogie. Puis, nous avons souhaité interroger les étudiants sur leurs besoins et difficultés, sur l'intérêt que peut constituer ce type d'outil, et également sur la place et le mode de consommation de l'outil audiovisuel dans leur apprentissage. Ainsi, la deuxième partie de ce travail décrit le sondage que nous avons réalisé auprès des étudiant de la 3<sup>ème</sup> à la 5<sup>ème</sup> année pour déterminer le format le plus adapté dans le cadre de l'enseignement d'occlusodontologie. La troisième partie décrit l'approche, les choix de réalisation puis livre le contenu accessible notamment par QR code.

#### **1.1 L'enseignement d'occlusodontologie en formation initiale**

L'occlusodontologie s'intéresse aux interrelations fonctionnelles ou dysfonctionnelles dentoneuro-musculo-articulaires (1).

L'apprentissage de l'occlusodontologie se fait au cours de travaux pratiques (TP), d'enseignements dirigés (ED) et de cours magistraux (CM) tout au long du cursus initial.

La discipline est enseignée de la deuxième à la cinquième année, ce qui en fait une des matières les plus importantes au vu de son nombre d'heures dans les emplois du temps des étudiants. En deuxième année, les bases sont posées avec l'apprentissage de l'anatomie dentaire (CM, ED, TP) au premier semestre puis des bases de l'occlusion sous forme de CM au second semestre. En troisième année, les étudiants apprennent à simuler l'occlusion et les déplacements condyliens en deux semestres de TP : réalisation d'un montage en articulateur, introduction à l'analyse occlusale instrumentale, construction d'une arcade fonctionnelle complète par la technique de la cire ajoutée. Les 4<sup>ème</sup> et 5<sup>ème</sup> années sont principalement dédiées à l'apprentissage (sous forme de TP et CM) de l'équilibration occlusale, des critères occluso-architecturaux de reconstruction, du diagnostic et prise en charge des dysfonctionnements temporo-mandibulaires.

En 3ème année, cette discipline présente un certain nombre de difficultés en TP. En effet la maîtrise des matériaux et des différentes techniques et manipulations, nécessitent un accompagnement de l'étudiant personnalisé permis par toute une équipe enseignante dont deux tuteurs (étudiants de 6ème année). Ces derniers ont une vision différente de la difficulté que peut représenter certaines manipulations, et apportent souvent des conseils très accessibles aux étudiants. Les TP sont variés, les manipulations une fois réalisées correctement ne peuvent le plus souvent pas être répétées plusieurs fois, les plages horaires étant limitées. L'étudiant commence son activité clinique au minimum 6 mois plus tard et doit réaliser des actes qu'il n'a réalisé souvent qu'une seule fois en TP. La visualisation de vidéos favoriserait un ancrage plus intense des apprentissages et une possibilité d'y avoir recours plusieurs mois plus tard au moment opportun.

De plus les promotions comportent de plus en plus d'étudiants (augmentation du numerus clausus) et les infrastructures, le nombre et la disponibilité des enseignants augmentent plus lentement. Le temps de présence de l'étudiant en TP à tendance à diminuer donc favoriser

6

un travail à distance constructif entre deux séances de TP pourrait permettre d'optimiser le travail de l'étudiant en présentiel.

Etant donné que tous les étudiants possèdent un accès à internet le plus souvent illimité en plus du wifi présent partout sur le campus, et qu'ils possèdent tous un smartphone et/ou un ordinateur portable et/ou une tablette, nous nous sommes penchés sur un outil numérique. Nous avons commencé, lors de mon tutorat en TP d'occlusodontologie (2015-2016) à réaliser quelques vidéos. Celle-ci ont été montées simplement et diffusées sur Jalon dès l'année universitaire suivante 2016-2017. Il s'avère qu'ils ont apprécié et qu'ils en ont demandé d'autres. En effet, ils se les sont appropriés très rapidement au point que dès qu'une partie du cours n'était pas en vidéo, ils n'hésitaient pas à s'en plaindre. La vidéo de manière générale fait partie de leur quotidien donc leur visualisation au cours de leur apprentissage leur semble totalement naturel et normal.

Au cours des TP, les étudiants sont aidés d'un syllabus très illustré comportant protocoles de TP et cours (exemple d'un chapitre en annexe). Il leur est demandé d'apprendre en amont le contenu de la séance à venir. La séance commençant systématiquement par quelques QCM en ligne pour vérifier et encourager l'acquisition des connaissances avant la mise en pratique. Ensuite, les enseignants réalisent des démonstrations permettant aux étudiants d'apprécier la gestuelle à adopter. Malgré tout cela de nombreux étudiants posent des questions que ce soit sur les matériaux à utiliser ou comment les utiliser. En effet, beaucoup d'informations sont données en début de séance d'un seul coup. La majorité des étapes cliniques et laboratoires enseignées dans le cadre de ces TP, ne peuvent être faites sur table de démonstration avec projection sur grand écran. Les étudiants sont alors regroupés autour de l'enseignant pour observer mais dans la mesure ou les étudiants sont nombreux, ils n'ont pas toujours la meilleure visibilité. Sans parler de la concentration souvent insuffisante des étudiants en début de TP, qui se voient délivrer passivement un (trop) grand nombre d'informations.

Partant de ce constat, avec le Dr Ehrmann, nous avons tout naturellement cherché à développer un outil audiovisuel pédagogique permettant d'améliorer le travail individuel à distance : des vidéos que les étudiants peuvent consulter tout le temps et n'importe où. (2)

7

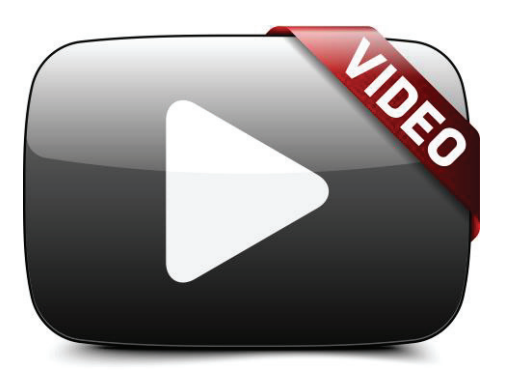

**Figure 1 : Logo représentant le bouton pour lire une vidéo**

#### **1.2 Place du numérique dans la pédagogie actuelle**

#### **Un pas vers le numérique.**

 Aujourd'hui, tous les étudiants et futurs étudiants utilisent internet et divers outils numériques, et ce dès leur plus jeune âge. Ils s'en servent pour communiquer, pour jouer ou pour travailler. Nous sommes entrés, il y a quelques années, dans une société numérique. De nombreuses questions sont alors apparues, notamment sur comment intégrer au mieux le numérique dans nos vies (privée ou professionnelle), comment en faire un allié et comment l'exploiter au mieux (3).

Depuis maintenant quelques années, l'intégration des technologies de l'information et de la communication (TIC) dans l'enseignement se développe. Selon L'OCDE (1998), il ne suffit pas de combiner outil informatique et pédagogique mais il faut adapter l'enseignement à ces nouvelles technologies (4).

L'enjeu actuel est de rendre l'apprentissage ludique et quoi de mieux qu'un outil numérique pour cela. Les formats traditionnels (cahiers, livres, etc) n'ont plus la cote. Les étudiants utilisent le numérique dans quasiment tous les domaines et tout le temps, pourquoi ne pas le rendre systématique dans l'apprentissage ? (5).

La génération d'aujourd'hui est habituée à disposer de toute l'information tout de suite et n'importe où, grâce aux moteurs de recherche et plateformes tels que Google® ou Youtube. En 2016, selon le site internet Médiamétrie, les internautes français passent en moyenne 20 minutes par jour à regarder des vidéos sur internet, soit 20% du temps dédier au web, et pour les 15-24 ans cela passe à 32 minutes. L'audience vidéo ordinateur de février 2017 estime que près de trois internautes sur quatre ont regardé au moins une vidéos durant le moi de février (6, 7).

L'enseignement à proprement parler reste encore en retrait dans certains domaines avec une forme de rétention d'information, volontaire dans certains cas, ou involontaire dans d'autres, par manque d'accessibilité. L'information doit être disponible mais dans l'enseignement, il est important de l'encadrer.

#### **Le numérique au service de la pédagogie.**

 L'apprentissage universitaire change. De plus en plus d'outils numériques sont à dispositions des étudiants avec une accessibilité optimisée. Les informations sont rendues plus faciles à trouver et plus nombreuses.

Il existe des outils qui permettent aux enseignants de partager du contenu avec les étudiants tel que Jalon<sup>®</sup> qui est utilisé à l'Université de Nice Sophia Antipolis notamment, ou DropBox<sup>®</sup> que les étudiants utilisent pour partager leurs notes ou leur(s) fiches sur certains cours.

Les étudiants ont aussi accès à une plateforme proposant un accès à des mails, des résultats d'examens etc... La bibliothèque universitaire possède du contenu numérique aussi, que chaque étudiant peut consulter.

Certaines écoles ou universités ont commencé depuis quelques années à mettre en place des CLOM (cours en ligne ouverts et massifs ou MOOC en anglais) qui sont dans la plupart des cas gratuits, disponibles facilement (connexion internet) et ouverts à tous. Il y aurait à ce jour plusieurs dizaines de millions d'utilisateurs dans le monde (9, 10). En France a été crée en 2013 « France université numérique » ou FUN (11).

Malgré tout, ces innovations numériques sont des nouveautés concernant le partage de contenu, dont elles facilitent l'accès. Il reste à apporter du contenu dans toutes les disciplines de préférence ludique et dynamique pour s'inscrire dans un monde en mouvement continuel ou tout doit aller vite et être facile d'utilisation**.** 

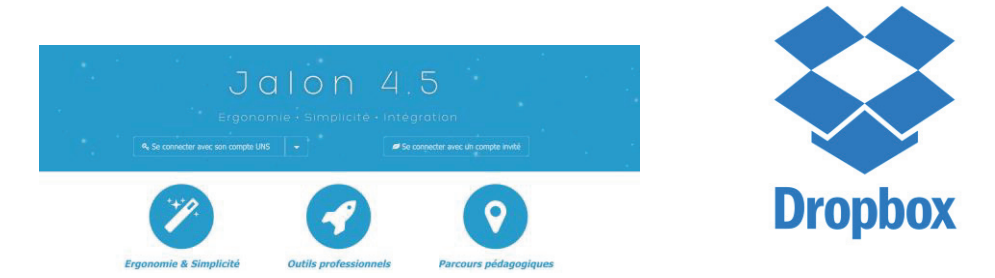

Figure 2 : Respectivement la page d'accueil de Jalon<sup>®</sup> et le logo de Dropbox<sup>®</sup>

#### **Quelle(s) pédagogie(s) adopter ?**

L'enseignement magistral fonctionne sur un modèle transmissif (le plus classique) ou l'enseignant qui détient le savoir le transmet à un apprenant (12). Ou encore le behaviorisme ou très simplement, suite à un stimuli (de l'enseignant) une réponse est obtenu (de l'apprenant). La conséquence est un renforcement positif en cas de bonnes réponses, et un renforcement négatif pour rectifier les erreurs. Cette méthode d'apprentissage s'intéresse aux comportements de l'apprenant. Encore une fois, l'enseignant détient le savoir et l'inculque à l'apprenant qui écoute, observe et doit tenter de reproduire ce qu'on lui a montré. Cette méthode pédagogique repose sur la répétition (exemple de la pratique en TP où les mêmes manipulations sont réalisées avec une difficulté en plus à chaque étape).

Le problème de ces théories est qu'elles ne tiennent pas compte du développement de nouvelles connaissances selon Siemens, théoricien de l'apprentissage. Le développement des technologies et du numérique a ringardisé ces modèles à la faveur du cognitivisme ou même du connectivisme (13).

Essentiellement, le connectivisme constitue un modèle d'apprentissage qui reconnaît les bouleversements sociaux occasionnés par les nouvelles technologies, lesquels font en sorte que l'apprentissage n'est plus seulement une activité individualiste et interne mais est aussi fonction de l'entourage et des outils de communication dont on dispose (14).

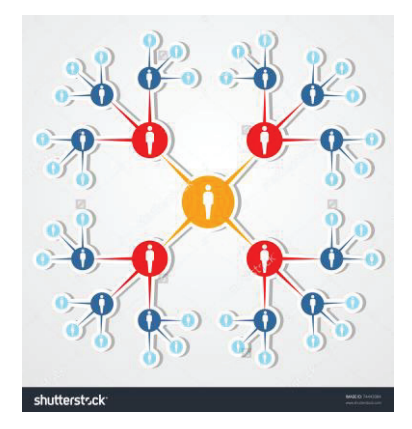

**Figure 3 : Le connectivisme (12)** 

Le connectivisme s'aide de divers outils numériques, notamment pour faire les liens entre différents domaines, pour faciliter la communication et créer un véritable dialogue entre enseignants et apprenants, ce n'est plus simplement un apprentissage linéaire, la collaboration, la motivation, la créativité, la communication et l'intégration sont les cinq composants du connectivisme, elles sont toutes des valeurs importantes de l'apprentissage (15). On peut reparler notamment des MOOCs qui sont un exemple parfait de pédagogie connectiviste, en effet les apprenants s'auto-enseignent et s'auto-motivent dans un espace animé (16). Le connectivisme s'intéresse à l'intéraction des communautés en réseau, c'est une pédagogie tout à fait adaptée à notre époque où le numérique et les réseaux sociaux sont omniprésents dans la société. (17)

Sans aller jusqu'au connectivisme, on peut s'inspirer du cognitivisme (méthode qui s'intéresse à l'interprétation des stimulis par l'apprenant) où l'enseignant par le biais de médias et d'outils va chercher à faciliter l'apprentissage et la mémorisation de l'apprenant. C'est une méthode pédagogique tout à fait intéressante et qui s'adapte bien aux nouvelles technologies car celles-ci permettent de créer de nouveaux outils afin de développer des stratégies mnémoniques (18). La vidéo, par exemple, va associer des images à des explications écrites (syllabus) et va apporter une autre vision, un autre point de vue. La seule grande limite de ce système cognitif est qu'il ne prend pas en compte la motivation des étudiants qui est pourtant le moteur de l'apprentissage (19).

C'est pourquoi il est intéressant de rendre l'étudiant actif dans son apprentissage, en lui distribuant, de diverses façons, du contenu sur internet par exemple avec des articles ou des vidéos qu'il va devoir aller chercher par lui-même.

Cette façon de fonctionner s'inspire du concept de socio-constructivisme imaginé par Lev VYGOSKI (1896-1934) basé sur une véritable collaboration entre l'enseignant et l'apprenant.

11

|                                                     | <b>Empirisme</b><br><b>Béhaviorisme</b>                                                                                               | <b>Rationalisme</b><br><b>Cognitivisme</b>                                                                                                    | <b>Humanisme</b><br><b>Constructivisme</b>                                                                                                    |
|-----------------------------------------------------|----------------------------------------------------------------------------------------------------|----------------------------------------------------------------------------------------------------|----------------------------------------------------------------------------------------------------|
| Définition de<br>l'apprentissage                    | Changement dans les comportements observables.                                                                                        | Changement dans les manières de penser et de<br>résoudre des problèmes.<br>Conflits cognitifs.                                                                                                 | Changement dans les manières de penser, dans les<br>activités de création coopérative.<br>Motiver.                                                                                                  |
| Définition de<br>l'apprenant                        | Apprentissage réactif, écoute, regarde, réagit et tente<br>de reproduire.                                                             | Apprentissage proactif, processeur d'information, traite<br>l'information, processus réflexif, attente élevée                                                                                  | Apprentissage interactif, constructeur de savoirs qui<br>amorce un projet et s'autorégule, réflexif, attente<br>élevée                                                                              |
| Rôle de<br><b>l'enseignant</b>                      | Transmetteur d'information, de connaissances. Il<br>présente, décrit, schématise, planifie et vérifie.                                | Gestionnaire des apprentissages, guide, anime, dirige,<br>conseil, explique, met en situation problèmes, régule,<br>remédie.                                                                   | Guide, anime, aide, provoque, questionne, organise,<br>propose, suggère, laisse agir et remédie, suggère<br>l'autorégulation                                                                        |
| <b>Statut des</b><br>connaissances /<br>compétences | Réalité externe objective que l'apprenant doit acquérir-<br>assimiler et reproduire.                                                  | Réalité externe que l'apprenant doit intégrer à ses<br>schémas mentaux et réutiliser. Réflexivité.                                                                                             | Réalité externe objective mais perçue et reconstruite,<br>compétence = savoir agir en mobilisant des ressources                                                                                     |
| <b>Méthodes</b><br>d'enseignement                   | Enseignement de groupe, explicite, E <sup>3</sup> , pratique<br>répétée, rétroaction immédiate, temps d'étude,<br>contacts fréquents. | Enseignement individualisé, différencié, stratégique,<br>démarche déductive - inductive, temps d'étude,<br>contacts fréquents.                                                                 | Enseignement vicariant stratégique, différenciée, par<br>projets, démarche inductive-déductive, contacts moins<br>fréquents, valorise la coopération.                                               |
| <b>Outils numériques</b><br>privilégiés             | Exerciseurs, tutoriels, jeux, compétence TIC,<br>animation, Web, portfolio, test mots cachés, Net-quiz et<br>autres.                  | Simulations, simulation, robotic, problèmes, Tu es le<br>héros, programmation, Créer une page Web, DAO,<br>expériences, portfolio, géométrie, laboratoire virtuel,<br>SAE, Scoop, cyberquêtes. | Outils, logiciels-outils, tableur, film, plate-forme édition,<br>portfolio, journal, télécorrespondance, jumelage,<br>reportage, photo-roman, applications d'apprentissage,<br>cyberquêtes, blogue. |

**Figure 4 : Trois approches pédagogiques et trois usages des TIC sous forme de tableau (20)** 

Parlons maintenant du modèle fondé en 2004 par deux enseignants en Sciences, Jonathan Bergman et Aaron Sams. Ils ont constaté qu'en filmant leur cours (pour certains élèves qui n'avaient pas pu assister à ce dernier en classe) un véritable engouement s'était créé et les élèves avaient davantage de questions à poser et de réflexions à faire sur le cours, l'interactivité entre enseignants et élèves s'améliorait. Ils ont alors eu l'idée de faire travailler les cours par les élèves chez eux et de faire les devoirs en classe (21). Les vidéos permettent donc à l'enseignant d'être présent aussi à l'extérieur de la classe. Les élèves peuvent aller chacun à leur rythme et s'ils le souhaitent visionner plusieurs fois le cours, faire une pause dès que leur concentration diminue et surtout se poser des questions avant le cours en classe (22). On parle alors de classe inversée.

Dans l'idéal, toute la partie magistrale de l'enseignement est virtuelle, l'étudiant la consulte sur internet, sur des supports dédiés. Ainsi, lors des temps en classe les étudiants connaissent déjà le cours et peuvent se consacrer au partage de connaissances et à la réflexion (23, 24). On peut notamment citer la définition de l'approche de la pédagogie active selon le *dictionnaire actuel de l'éducation* (LEGRAND) : « l'activité motrice et intellectuelle de l'élève est le principal catalyseur du développement et de la structuration de ses savoirs, de ses habiletés et de ses attitudes ». La pédagogie active défait les barrières qu'il peut y avoir entre la classe et l'extérieur. Chez eux les étudiants doivent être en mesure d'avancer sur le plan éducatif. L'élève a alors un rôle central au même titre que l'enseignant et le partage et la collaboration qui existent entre eux fait la force de cette approche pédagogique (25).

Dans l'apprentissage en odontologie, il est intéressant que les étudiants connaissent déjà ce qu'ils vont faire en TP. Grâce au syllabus ils peuvent savoir de quoi va traiter le TP et grâce aux vidéos ils peuvent avoir un meilleur aperçu de comment manipuler. L'apprentissage reste fragmenté (un TP par semaine avec une vidéo et une étape du syllabus), les étudiants ont ainsi une quantité de travail personnel adaptée et donc une concentration optimisée. Dans ce type d'apprentissage, l'enseignant a un rôle de guide ou d'encadrant envers les apprenants.

Le but est aussi de réaliser un outil évolutif auquel chaque étudiant peut contribuer.

En conclusion, il est important de diversifier nos méthodes d'apprentissage en s'inspirant de ce qui existe depuis longtemps et qui a fait ses preuves mais aussi en puisant dans ce qui est dans l'air du temps et plus dynamique. La génération C (connecté) ne peut plus se contenter d'un apprentissage traditionnel et a besoin d'outils numériques et de connectivité, la technologie est le nouvel allié de la pédagogie.

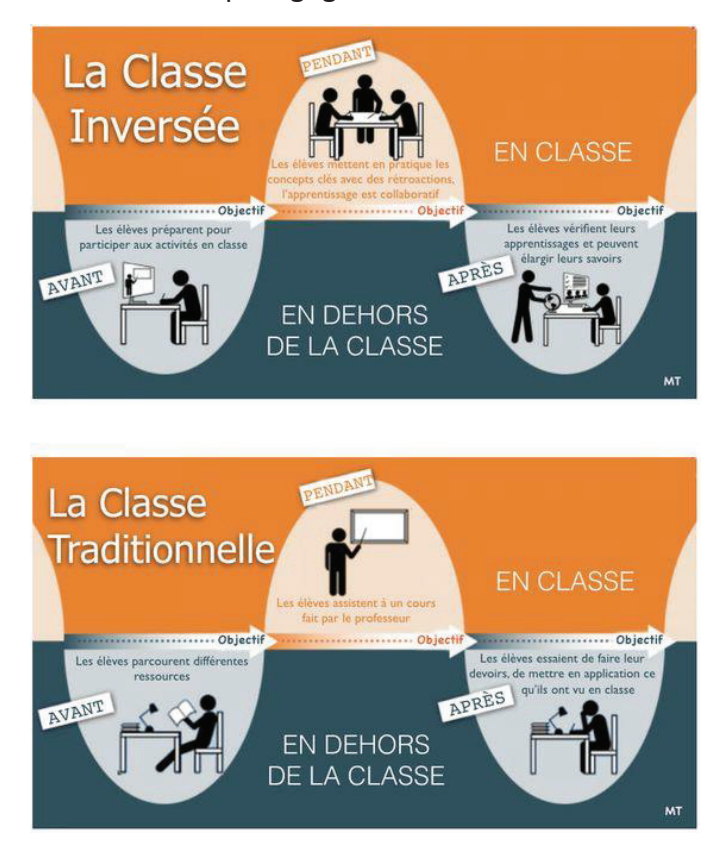

 **Figure 5 : Illustration expliquant la différence en classe traditionnelle et classe inversé (24)** 

#### **2. Sondage des étudiants préalable à l'élaboration du projet**

L'idée de faire des vidéos en occlusodontologie nous a été soumise par le Dr Ehrmann lors de notre tutorat en TP au cours de notre  $6^{eme}$  année (2015-2016). Nous avions donc commencé à réaliser quelques vidéos, pour les étudiants de 3<sup>ème</sup> année, sur la prise d'empreintes, l'utilisation de l'articulateur ainsi que de l'arc facial. Elles avaient alors été diffusées pour la première fois, via Jalon, pour cette année universitaire 2016-2017. Ce premier essai nous a convaincu de l'intérêt pédagogique des vidéos dans l'apprentissage de l'occlusodontologie, notamment grâce aux bons retours des étudiants. Cependant, un sondage permettait de démontrer de façon précise l'intérêt de ce projet pour l'apprentissage des étudiants, mais également de recueillir leurs idées neuves et leur avis sur le format et les facteurs limitant leur visualisation.

#### **2.1 Matériels et méthodes**

#### **2.1.1 Le questionnaire**

Sous la forme d'une enquête déclarative par questionnaire anonyme (figure 6), les étudiants de 3<sup>ème</sup> année (au nombre de 50), 4<sup>ème</sup> année (au nombre de 51) et 5<sup>ème</sup> année (au nombre de 53) ont été interrogés sur leurs besoins et difficultés d'apprentissage ou de compréhension, sur l'intérêt que peut constituer ce type d'outil, et également sur la place et le mode de consommation de l'outil audiovisuel dans leur formation. Le questionnaire regroupait 18 questions portant sur :

- l'intérêt pédagogique des vidéos selon le niveau (questions 1- 3, 5, 10, 12 et 13),

- leur avis concernant le format à utiliser et ses limites (questions 4, 11, 14, 15),

- leur avis sur le travail à distance (pédagogie inversée) (question 6, 7, 8, 10) et leur fréquence estimée de visionnage (questions 9).

- leur consommation actuelle de vidéos pédagogiques (autres sites, autres disciplines) (questions 16 et 18),

-leur envie de participer à un projet pédagogique (questions 17)

Les étudiants de 2<sup>ème</sup> année ont été exclus car l'outil pédagogique développé concerne les étudiants à partir de la 3ème année. Pour répondre au sondage, il était nécessaire d'avoir suivi le premier semestre de 3<sup>ème</sup> année.

14

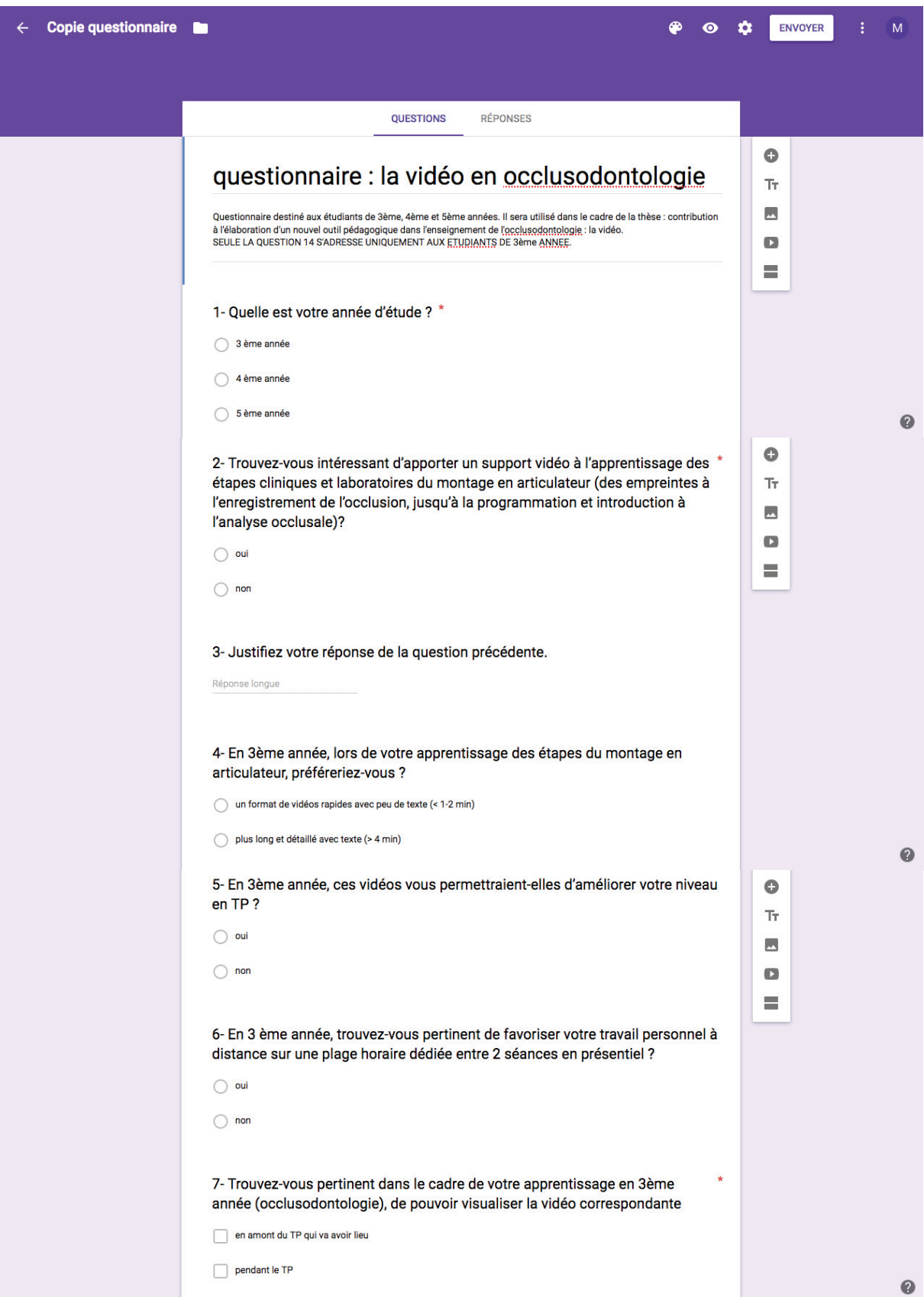

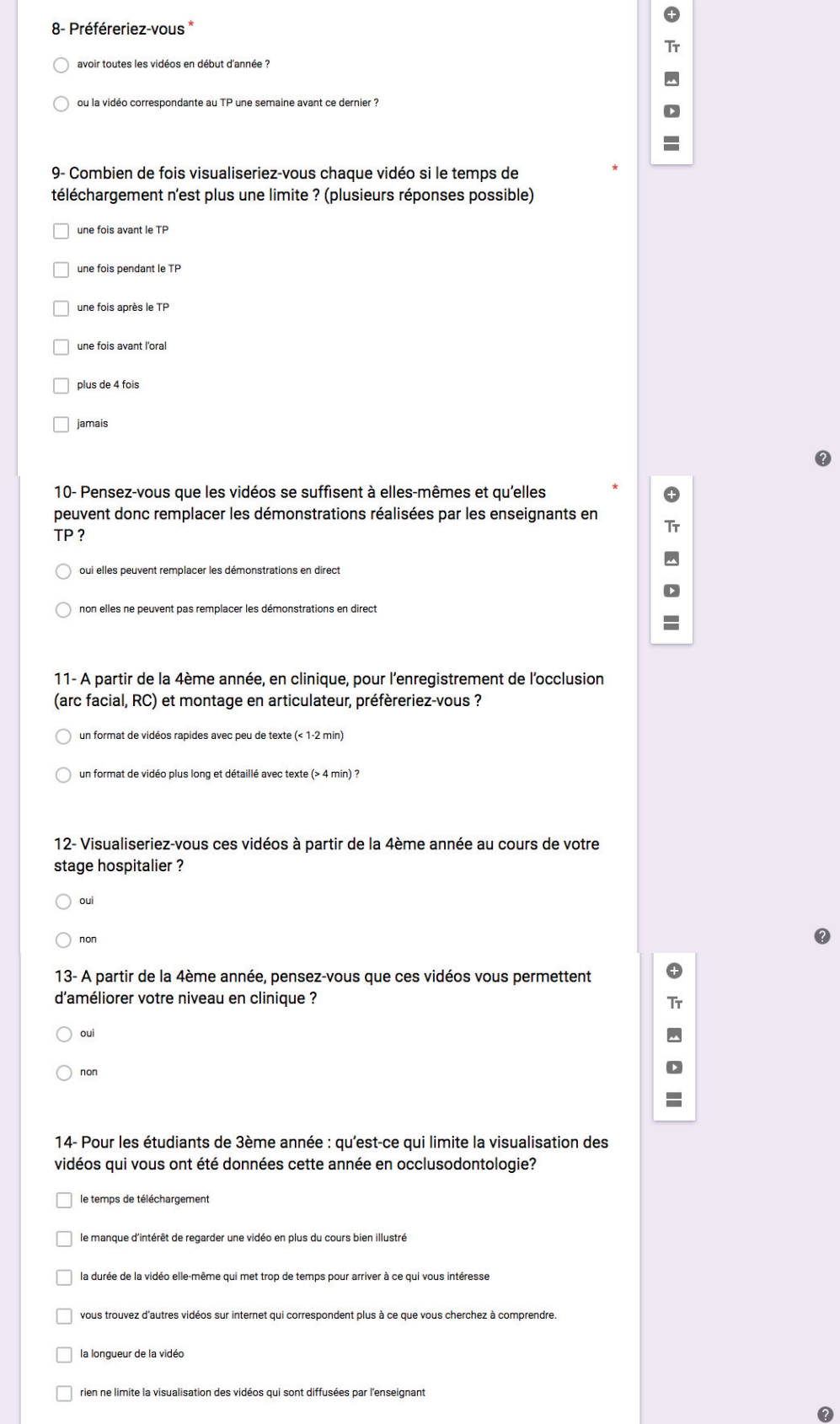

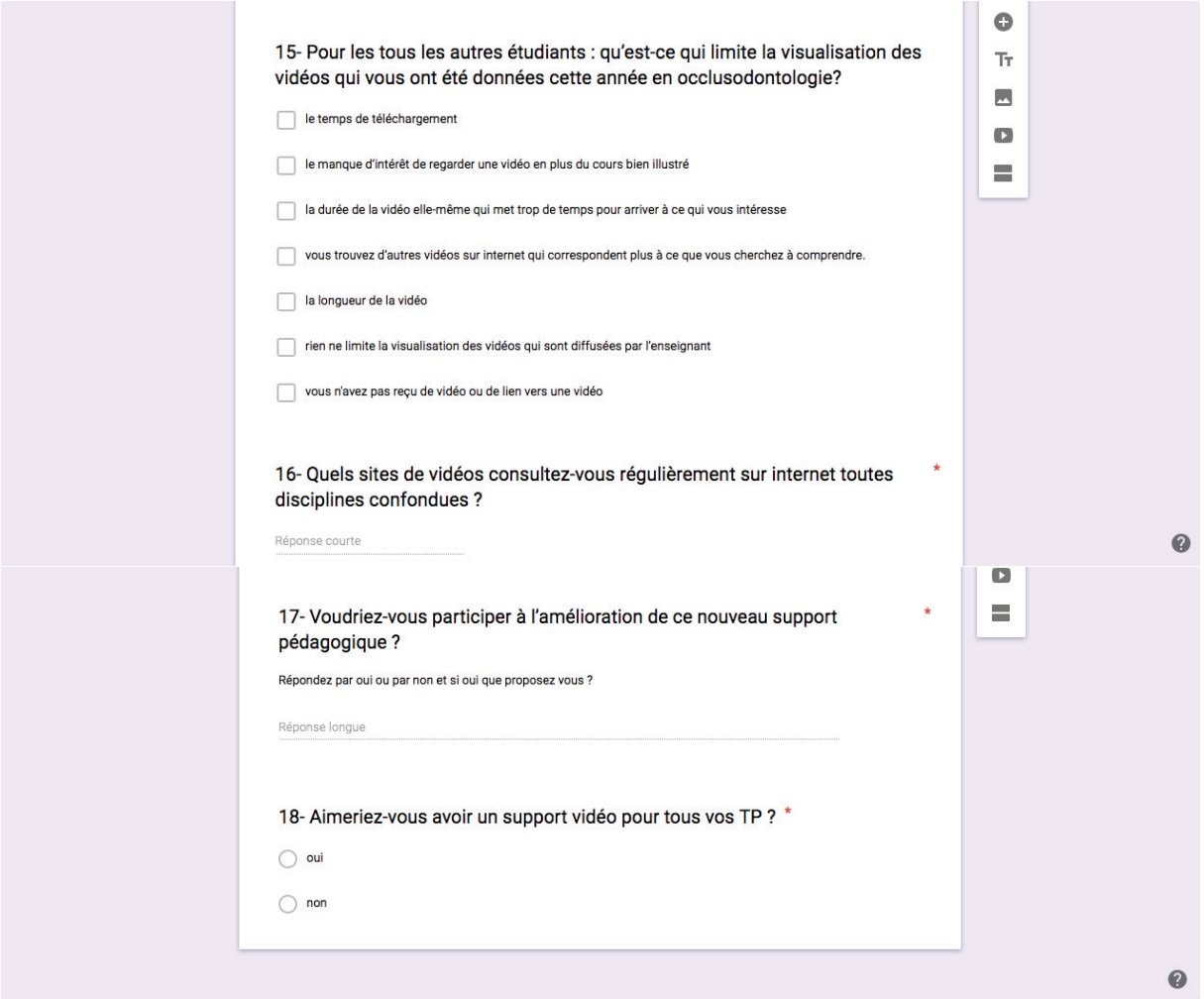

**Figure 6 : Capture d'écran du questionnaire tel qu'il est sur GoogleForms**

#### **2.1.2 Logiciel et diffusion**

Le logiciel utilisé était GoogleForms**®**. Le lien internet du questionnaire a été diffusé par mail avec également un accès possible via un lien affiché sur le mur de la page de promotion Facebook (FB). Ce second choix de diffusion permettait de faciliter leur participation.

Pour notre questionnaire, nous avons choisi d'exploiter quatre types de réponses:

- choix multiples
- cases à cocher
- réponse courte
- paragraphe

GoogleForms**®** avait l'avantage de compiler automatiquement les résultats obtenus (fichier excel et graphiques).

Chaque promotion de 3, 4 et  $5^{\text{eme}}$  année a reçu un exemplaire du questionnaire identique. Nous avions décidé de séparer les promotions pour avoir des résultats propres à chacune, pour voir l'évolution des besoins au fil des années, selon leur niveau et pratique clinique. Le questionnaire a été mis en ligne le 21 janvier 2017. Il est resté ouvert jusqu'au 30 mars, laissant un peu plus de deux mois aux étudiants pour y répondre.

#### **2.2 Résultats et discussion**

En 3ème année (50 étudiants), 27 étudiants ont répondu au questionnaire soit 54% de réponses sur l'ensemble des étudiants. En 4ème année (51 étudiants), nous avons obtenu 29 réponses, soit 57% de participation et en 5ème année (53 étudiants), 30 réponses (56% de participation). Ainsi sur 155 étudiants interrogés, 86 ont répondu soit une participation global de 55%. La relance régulière via les réseaux sociaux (FB) a permis d'augmenter significativement le taux de participation. Pour les étudiants, ce mode de sollicitation s'est avéré bien plus efficace que le simple courriel.

## **Intérêt pédagogique des vidéos selon le niveau des étudiants (questions 1- 3, 5, 10, 12 et 13) :**

La question 1 renseignait du niveau de l'étudiant.

Pour la question *2 –« Trouvez-vous intéressant d'apporter un support vidéo à l'apprentissage des étapes cliniques et laboratoires du montage en articulateur (des empreintes à l'enregistrement de l'occlusion, jusqu'à la programmation et introduction à l'analyse occlusale)? »,* les étudiants ont répondu positivement à l'unanimité montrant l'intérêt de ce projet dans leur apprentissage.

Voici les justifications des étudiants en 3ème année:

- *« On visualise se que l'on doit faire.*
- *Permet de visionner de manière infinie et n'importe où ces vidéos.*
- *Visualiser un support vidéo est plus rapide à comprendre et plus précis, mais j'aime aussi avoir un syllabus détaillé pour pouvoir suivre sur papier les étapes lors du tp.*
- *Développe nos connaissances, permet de mieux comprendre et d'éviter des erreurs.*
- *Une vidéo, voir quelqu'un le faire est beaucoup plus parlant et permet de mieux visualiser les gestes et les étapes à réaliser pour la réalisation des différentes étapes cliniques et laboratoires.*
- La vidéo permet de mieux appréhender le TP en amont.
- *Cela permet de donner un sens pratique au cours théorique.*
- *Facilite la compréhension et la mémorisation des différentes étapes.*
- *Ça permet de visualiser le choses dont de mieux apprendre.*
- *Plus facile d'imaginer les étapes par des images vidéo que d'avoir uniquement les étapes clés sur papier.*
- *Meilleure compréhension par l'image.*
- *La thèse de PAC par exemple, nous aide grandement à la compréhension du cours et des tp, j'aimerai peut être moi même trouver une thèse basée sur la pédagogie.*
- *Ça facilite la compréhension des tp.*
- *Oui car comprendre la réalisation par exemple des cires ou la mise en propulsion, diduction... de l'articulateur sans vidéos est assez difficile.*
- *Cela permet d'arriver en TP en sachant clairement ce que l'on a à faire, les erreurs à éviter, les techniques de manipulation des différents matériaux et de l'articulateur.*  Les vidéos permettent en effet d'éclaircir certains points du syllabus et de récapituler *toutes les étapes en quelques minutes.*
- *Permet de comprendre les étapes et visualiser l'objectif de travail.*
- *Permet de voir les réalisations en amont. Étape clinique +++.*
- *Permet de mieux comprendre le tp en visualisant ce qui est demandé.*
- *Oui car cela permet de mieux comprendre le tp avant d'aller en cours.*
- *Permet de voir toutes les étapes de façon précise ce qui n'est pas le cas quand il y a un attroupement autour de la prof et que t'es de petite taille.*
- *C'est plus simple de comprendre par des vidéos que à l'aide d'un texte. »*

En 4ème année :

- *« Dur à comprendre.*
- *Les syllabus sont déjà très bien expliqués*
- *Oui car pas très clair dans le syllabus.*
- *C'est quelque chose de pratique avec des manipulations techniques compliquées qui nécessitent un support vidéo pour que ça devienne beaucoup plus simple à comprendre.*
- *Les vidéos permettent de visualiser instantanément chaque étapes du montage, et de comprendre plus facilement qu'en lisant les étapes. On peut prendre pour exemple la PAC de Nice qui a beaucoup de succès avec les étudiants.*
- *On visualise mieux en vidéo et on peut se le repasser si la vidéo est accessible les années suivantes.*
- *Plus compréhensible, possibilité de revoir.*
- *Pas intéressant pour les empreintes car déjà faite à chaque matière. Mais intéressant pour les montages en articulateur / split cast / utilisation de l'arc facial.*
- *Meilleure compréhension.*
- Le problème principal est le manque de recul dans l'enchaînement et l'intérêt des *étapes. Oui, on apprend par coeur les concepts, les définitions, les grandes idées, mais rien de cohérent dans un schéma de prise en charge de cas complexes par exemple. Des vidéos explicatives portées sur l'intérêt de telle ou telle étape et du pourquoi serait (à mon avis) une très bonne idée car on peut y accéder à tout moment. (Chose impossible pour les démonstrations des enseignants surtout au vu du nombre d'étudiants par TP).*
- *C'est difficile de visualiser les manipulations juste en lisant un syllabus.*
- *Plus concret.*
- *Je pense que cela peut être intéressant afin de mieux comprendre certaines étapes de l'analyse occlusale qui sont un peu floues sur le papier.*
- *Intéressant lorsqu'on ne l'a jamais fait au préalable.*
- *Plus concret et plus simple pour la compréhension.*
- *Diversité des supports, facilité d'accès.*
- *Permet de mieux comprendre les étapes du TP.*
- *Ça serait pratique de pouvoir revoir ce qu'on a vu en cours si on l'a oublié.*
- *Facilité à intégrer les techniques. »*

Et en 5ème année :

- *« Pédagogique, plus facile de comprendre l'articulateur avec une vidéo qu'avec des photos ! Pareil pour les manipulations.*
- *Pour mieux comprendre en amont du tp ou revoir rapidement avant un geste clinique.*
- *Souvent mal fait, on ne comprend pas l intérêt.*
- *Compréhension plus rapide.*
- *Au début c'était dur de visualiser la mise en articulateur et la programmation de l'articulateur à partir d'un texte et de photo. Avec une vidéo ce serait bien plus simple.*
- *La vidéo est très pratique pour : apprendre/réviser sans avoir à ouvrir les cours, elle nous permet d'apprendre beaucoup plus vite car on perd moins de temps à essayer de comprendre certaines notions, et c'est plus rapide que de relire tous les syllabus.*
- *Permet d'être revu.*
- *C'est important de voir la mise en pratique.*
- *Plus intéressant, plus facile pour comprendre et imaginer ce qu'on devra faire par la suite.*
- *Ca serait beaucoup plus explicatif.*
- *Permet de visualiser plus facilement*
- *Permet de bien voir principalement la programmation et l'analyse occlusale / Peu utile a mon sens pour les empreintes ...meilleur compréhension.*
- *Visualiser les différentes étapes permet d'avoir une vue d'ensemble sur leur déroulement, mieux comprendre les notions théoriques.*
- *Tout plus ludique en vidéo.*
- *Ceci n'ayant pas été présenté mon année, je pense cela très utile à la compréhension.*
- *C'est toujours utile de pouvoir revoir des étapes cliniques et labo, comme la PAC de Nice.*
- *Les vidéos sont toujours plus explicites que les syllabus.*
- *C'est assez difficile d'appréhender ces étapes sans vidéo.*
- *Car c'est une étape assez difficile, et très importante.*
- *Meilleur compréhension du protocole ainsi qu'un apprentissage plus facile »*

En 3ème année, ils sont d'accord à 100% pour dire que les vidéos permettront d'améliorer leur niveau en TP et en clinique (questions 5 et 13). Mais ils estiment à 77,8% la nécessité, tout de même, des démonstrations réalisées par l'enseignant au cours du TP (Question 10).

On retrouve les mêmes tendances pour les 4<sup>ème</sup> (93,1% pense que ca améliorera leur niveau en TP, 89,7% en clinique et 79,3% souhaite conserver les démonstrations) et 5<sup>ème</sup> année (100% pense que ca améliorera leur niveau en TP, 86,7% en clinique et 76,7% souhaite conserver les démonstrations). On constate tout de même qu'au fil des années les étudiants sont moins persuadés que les vidéos amélioreront leur niveau en clinique.

#### **Format à utiliser et ses limites (questions concernées : 4, 11, 14 et 15) :**

Pour ce qui est du format des vidéos, questions 4 et 11, les étudiants de 3<sup>ème</sup> année préfèrent de peu un format plus long et détaillé pour les étapes de montage en articulateur des TP de  $3^{eme}$  année et un format plus court à partir de la  $4^{eme}$  année, pour les étapes clinique.

Les étudiants de 4<sup>ème</sup> année préfèrent à 69% un format plus court et moins détaillé pour les étapes de montage en articulateur des TP de 3<sup>ème</sup> année et à 82,8% un format plus court en 4ème année.

Les étudiants de 5<sup>ème</sup> année préfèrent à 79% un format plus court et moins détaillé pour les étapes de montage en articulateur des TP de 3<sup>ème</sup> année et à 70% un format plus court en 4<sup>ème</sup> année, en clinique.

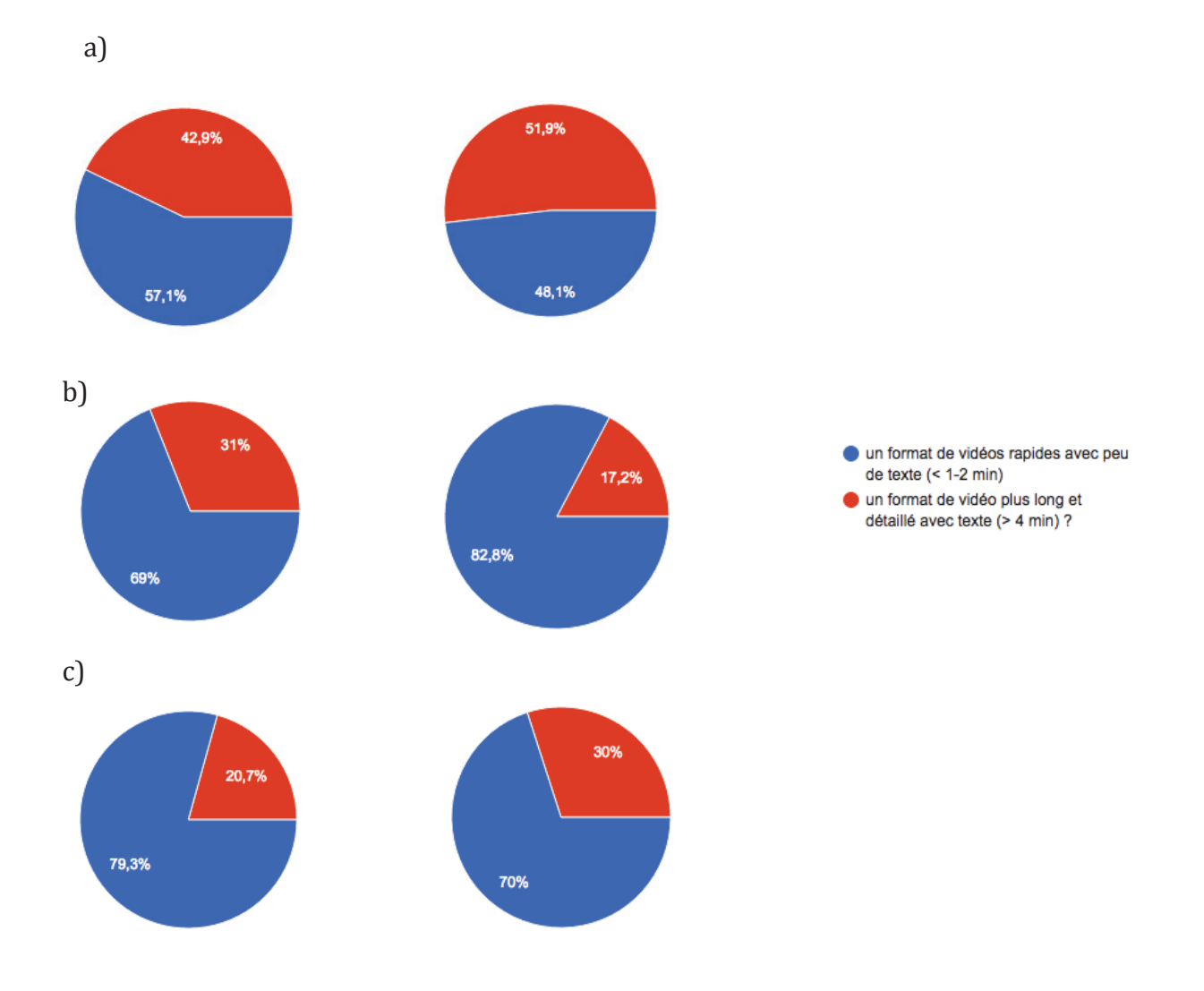

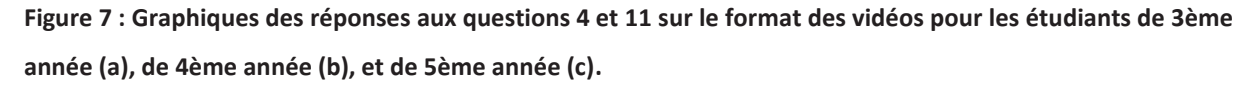

Question 4 : En 3ème année, lors de votre apprentissage des étapes du montage en articulateur, préféreriezvous ? Un format de vidéos rapides avec peu de texte (< 1-2 min) ou plus long et détaillé avec texte (> 4 min) ? Question 11 : A partir de la 4ème année, en clinique, pour l'enregistrement de l'occlusion (arc facial, RC) et montage en articulateur, préfèreriez-vous ? Un format de vidéos rapides avec peu de texte (< 1-2 min) ou un format de vidéo plus long et détaillé avec texte (> 4 min).

A la question 14: *qu'est-ce qui limite la visualisation des vidéos qui vous sont données tous enseignements confondus ? -le temps de téléchargement -le manque d'intérêt de regarder une vidéo en plus du cours bien illustré -la durée de la vidéo elle-même qui met trop de temps pour arriver à ce qui vous intéresse* 

*-vous trouvez d'autres vidéos sur internet qui correspondent plus à ce que vous cherchez à comprendre.* 

*-rien ne limite la visualisation des vidéos qui sont diffusées par l'enseignant.* 

On apprend que pour tous les étudiants la durée trop longue des vidéos, avec une attente trop longue pour arriver aux étapes intéressantes ainsi que le temps de téléchargement sont les principales limites de cet outil.

### **Le travail à distance dans le cadre de la pédagogie inversée (question 6, 7 et 8) ainsi que la fréquence de visionnage (question 9):**

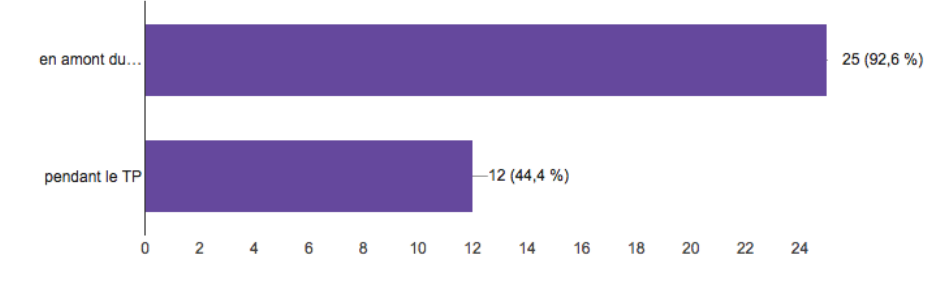

#### **Figure 8 : Graphique des réponses des 3ème année sur le moment du visionnage, question 7 :**

Question 7 : Trouvez-vous pertinent dans le cadre de votre apprentissage en 3ème année (occlusodontologie), de pouvoir visualiser la vidéo correspondante ?

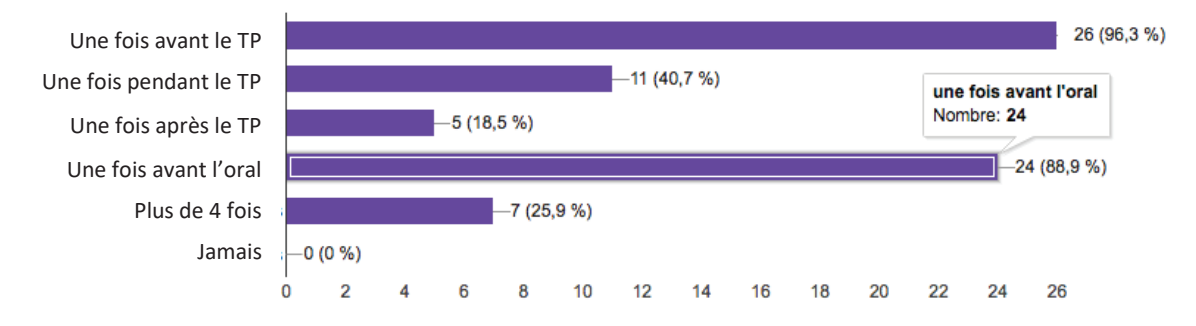

#### **Figure 9 : Graphiques des réponses des 3ème année sur la fréquence de visionnage, question 9 :**

Question 9 : Combien de fois visualiseriez-vous chaque vidéo si le temps de téléchargement n'est plus une limite ? (Plusieurs réponses possible)**.**

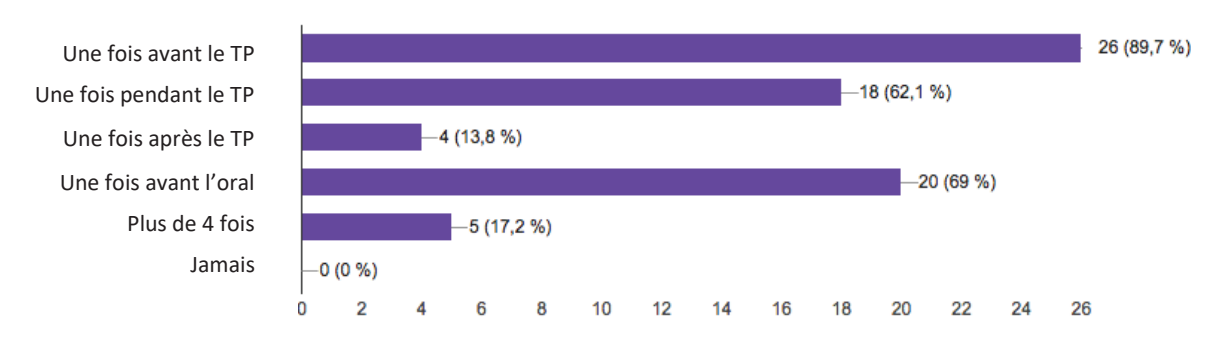

**Figure 10 : Graphique des réponses des 4ème année sur la fréquence de visionnage, question 9.** 

Question 9 : Combien de fois visualiseriez-vous chaque vidéo si le temps de téléchargement n'est plus une limite ? (Plusieurs réponses possible).

On constate que pour les étudiants de 3<sup>ème</sup>, 4<sup>ème</sup> comme de 5ème années, les vidéos seront visualisées surtout avant les TP correspondants et avant l'oral d'occlusodontologie.

Sur le moment de mise à disposition des vidéos, les étudiants de 3<sup>ème</sup> année préfèrent à 74% avoir toutes les vidéos en début d'année, les 4<sup>èmes</sup> années restent plus partagés. 51,7% préfèrent avoir toutes les vidéos en début d'année et 48, 3% préfèrent avoir la vidéo correspondante une semaine avant le TP. Nous avons quasiment les même résultats avec les étudiants de 5ème année (56,7% en début d'année et 43,3% une semaine avant le TP).

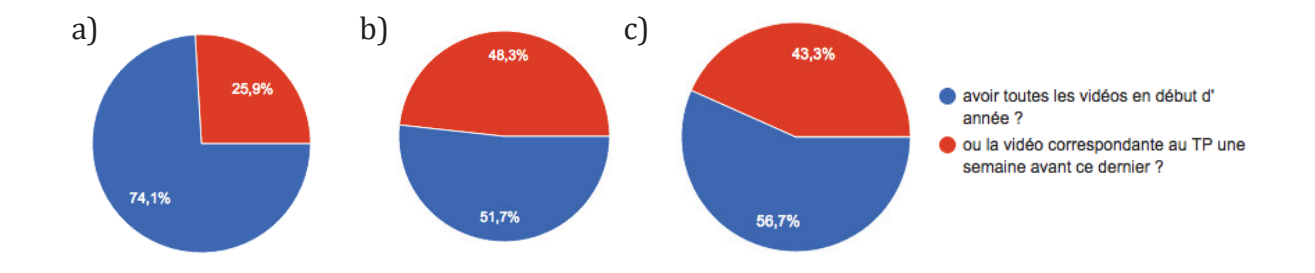

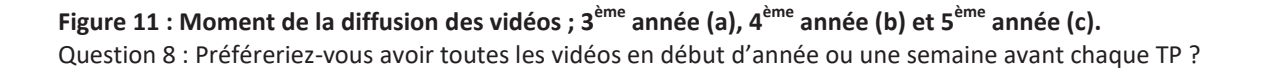

Les promotions du dessus voient la nécessité d'un accompagnement progressif dans la délivrance d'informations avec des vidéos délivrées de manière organisée. Les 3èmes années ressentent quant à eux probablement plus le besoin de visualiser une fois dans son ensemble le contenu pour situer plus clairement dans leur esprit les différentes étapes et la

finalité. Ils sont également probablement rassurés de connaître dès le départ le volume global de la matière.

### **Consommation actuelle de vidéos pédagogique : autres sites, autres disciplines (questions 16 et 18)**

 A la question 16, les étudiants des trois promotions citent « LaPACdeNice » ainsi que Youtube**®** comme étant les deux sites sur lesquels ils visualisent des vidéos dans le cadre de leurs études.

A la question 18 « Aimeriez-vous avoir un support vidéo pour tous vos TP ? », 92 ,6% des étudiants de 3ème année ont répondu vouloir ce support vidéo dans tous les TP, 89,7% pour les étudiants de 4<sup>ème</sup> année et 100% pour les étudiants de 5<sup>ème</sup> année.

#### **Participation à un projet pédagogique (question 17)**

Certains étudiants ce sont dit intéressés par l'idée de participer à l'évolution de cet outil et ainsi continuer le travail commencé. La majorité encourage les enseignants à aller dans ce sens et à continuer à créer de tels supports pédagogiques.

#### **2.3 Conclusion**

Ce questionnaire nous a permis de nous conforter dans notre décision de faire de la vidéo un nouvel outil pédagogique à disposition des étudiants en odontologie toutes promotions confondues.

Les étudiants ont un léger penchant pour des vidéos rapides (ce que nous voulions faire dès le départ étant donné que de nombreux étudiants disaient ne pas consulter les vidéos à cause du temps dissuasif de téléchargement). Malgré les réponses controversées des étudiants il semble plus intéressant de diffuser les vidéos de manière contrôlée c'est à dire la vidéo correspond au TP une semaine avant ce dernier, ceci afin d'éviter de les submerger d'informations.

 Elles permettront aux étudiants de mieux visualiser les étapes et de synthétiser les connaissances à acquérir. Le fait qu'un bon nombre d'étudiants aient cité « laPACdeNice » comme référence montre l'engouement pour ce support et son efficacité.

Les étudiants de 5<sup>ème</sup> année (travaillant en clinique) ne pensent pas à l'unanimité que les vidéos les aideront à améliorer leur niveau en clinique. Il serait intéressant, après discutions avec les étudiants, de trouver un moyen d'adapter au mieux ce support pédagogique à la clinique en proposant par exemple des vidéos explicatives sur la réalisation d'un examen occlusal sur un patient. Le but est de créer un outil qui les aide tout au long de leurs études.

### **3. Conception des vidéos**

#### **3.1. Choix de la réalisation**

#### **ENSEIGNEMENT CONCERNÉ :**

Les vidéos concernent les travaux pratiques de 3<sup>ème</sup> année : La simulation de l'occlusion et des déplacements condyliens : le montage en articulateur (de l'empreinte à la programmation et analyse occlusale instrumentale). Ces vidéos ont pour vocation de montrer aux étudiants le plateau technique et les manipulations nécessaires à la réalisation de différentes étapes cliniques et laboratoires. Elles viennent compléter le syllabus, les démonstrations réalisées en TP et bien sur les cours magistraux réalisés en classe.

#### **FORMAT :**

Dans l'idée de proposer un outil pédagogique moderne et adapté à leur besoin, il était indispensable d'avoir l'avis des étudiants sur le sujet, de s'en inspirer et de s'adapter au mieux à leurs attentes. Le questionnaire nous a permis d'orienter ou conforter notre choix de réalisation : un format court et direct, au temps de téléchargement réduit.

En effet en regardant ce qui peut déjà exister dans d'autre discipline sur des plateformes comme Youtube**®**, les vidéos proposés sont souvent longues et manquent de rythme, dans une époque ou l'information doit circuler toujours plus vite. En effet, les jeunes se lassent très vite et ont l'habitude de gérer plusieurs applications en même temps, ils n'ont pas le temps pour des vidéos trop volumineuses.

Nous nous sommes alors inspirés de vidéos de cuisine que l'on trouve sur la page Facebook nommé Tasty**®**. Ce sont des vidéos rapides montrant toute les étapes de réalisations d'une recette. Les vidéos sont filmées du dessus. Les plans sont rapides, le montage est rythmé et les phases longues sont accélérées pour conserver une certaine fluidité des plans.

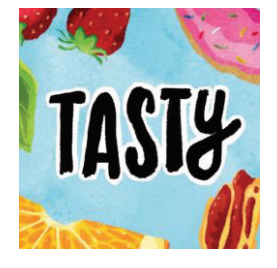

 **Figure 12 : Logo de la page Facebook® des vidéo Tasty®** 

#### **PROTOCOLE :**

Nous avons cherché à utiliser un protocole de réalisation commun à toutes les vidéos :

- Les vidéos sont d'une longueur maîtrisée.
- Les manipulations sont filmées en vue du dessus.

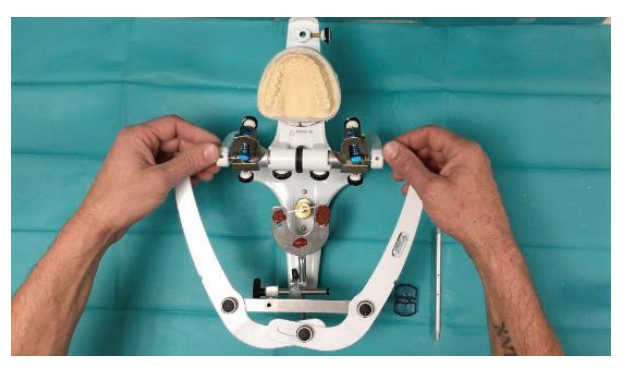

 **Figure 13 : Vue du dessus d'une manipulation lors d'une vidéo** 

- Les vidéos brutes sont coupées au maximum pour donner de nombreux plans courts, créant du rythme.

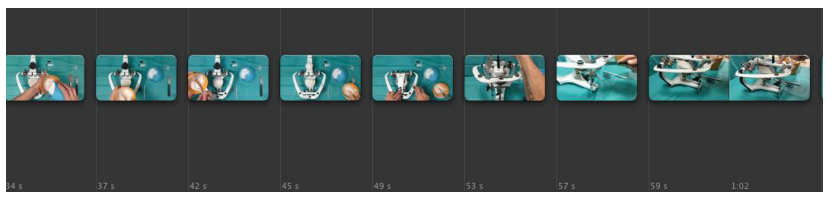

 **Figure 14 : Screenshot de la Timeline de Imovie® montrant le découpage des plans.** 

Les plans que l'on ne peut pas couper, par risque de perdre trop d'informations, sont accélérés toujours pour garder un certain rythme.

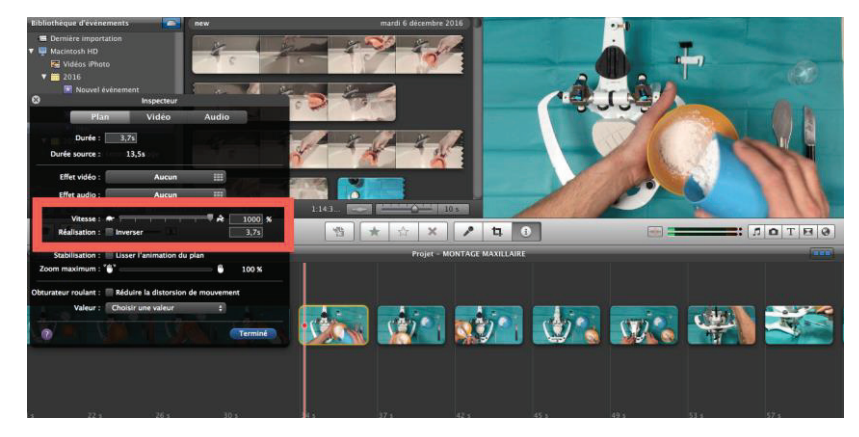

 **Figure 15 : Screenshot de Imovie® montrant la manpulation pour accélérer la vidéo** 

Un champ de couleur verte est installé pour tous les plans réalisés sur le plan de travail.

Le matériel utilisé et nécessaire à la réalisation de chaque étape du TP est présenté sur un plan de la vidéo. Les manipulations sont ensuite réalisées en essayant de garder la même configuration du matériel pour rendre la présentation plus lisible et éviter de perdre l'étudiant.

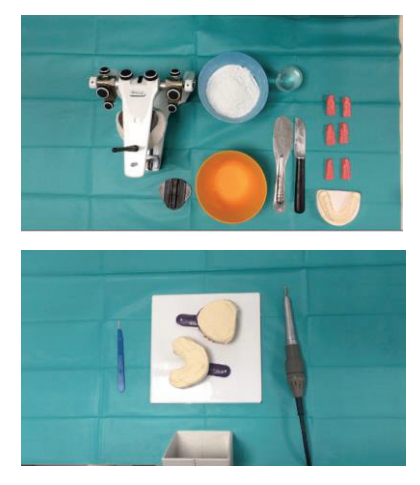

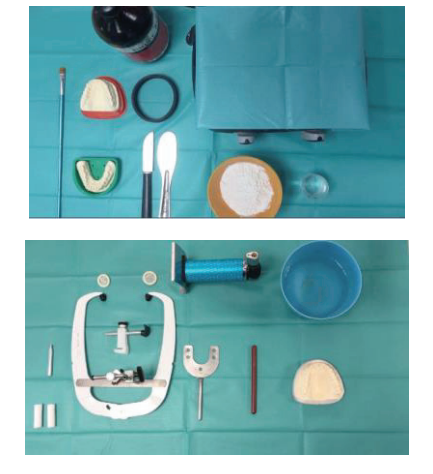

 **Figure 16 : 4 images prisent des vidéos montrant des plateaux techniques** 

- Les manipulations sont réalisées comme décrites dans le syllabus et avec le même matériel, pour ne pas perturber les repères des étudiants.
- Chaque étape clinique ou de laboratoire a sa vidéo, ainsi les étudiants peuvent sélectionner plus facilement les informations dont ils ont besoins et ne sont pas obligé de tout voir.
- Les quelques explications nécessaires sont inscrites dans un post-it qui s'affiche à l'écran en temps voulu. La quantité d'informations écrites a été réduite au minimum nécessaire. En effet, le syllabus contient déjà l'ensemble des précisions. La vidéo a pour vocation d'aider à l'apprentissage manuel. Le regard de l'étudiant doit se porter au maximum sur les manipulations.
- L'absence de son pour la majorité des vidéos a également pour objectif de focaliser l'attention de l'étudiant uniquement sur l'image (sauf quelques chapitres qui nécessitaient des explications orales : Introduction à l'analyse occlusale).

#### **3.2 Elaboration des vidéos**

#### **3.2.1 Lieu de tournage**

Nous avons réalisé ces vidéos à la faculté de Nice Sophia Antipolis. Nous nous sommes installé dans une salle de TP, celle-là même où se situent les TP d'occlusodontologie, sur un poste de travail, dans les mêmes conditions que les étudiants.

Seules quelques modifications ont été apportées pour le tournage comme l'ajout d'un champs vert, utilisé comme fond sur toutes les vidéos « phase laboratoire ».

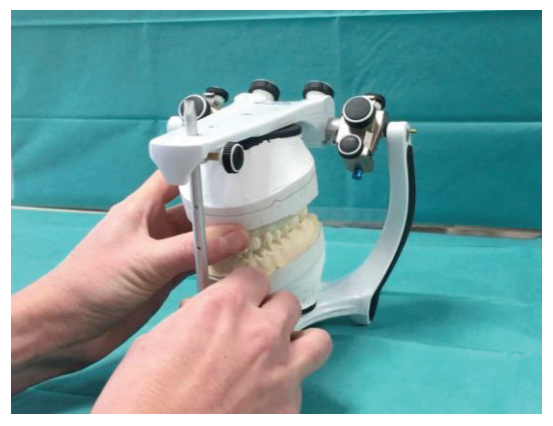

**Figure 17 : Figure montrant les deux types de fonds verts (champs opératoires) utilisés : l'un vertical fixé sur un support en carton et l'autre posé sur le plan de travail** 

Les vidéos « phase clinique » ont été réalisées au Pôle Odontologie de l'Hôpital Saint Roch à Nice.

#### **3.2.2 L'équipe**

L'équipe est composée de trois étudiants (M. Bohin, L. Nevels, et T. Debove), d'un prothésiste (J. Cocco) et d'une enseignante (Dr E. Ehrmann). Le travail de montage a été effectué par M. Bohin, le travail de laboratoire par J. Cocco, les manipulations cliniques par M. Bohin ou E. Ehrmann. T. Debove et L. Nevels ont joué les patients.

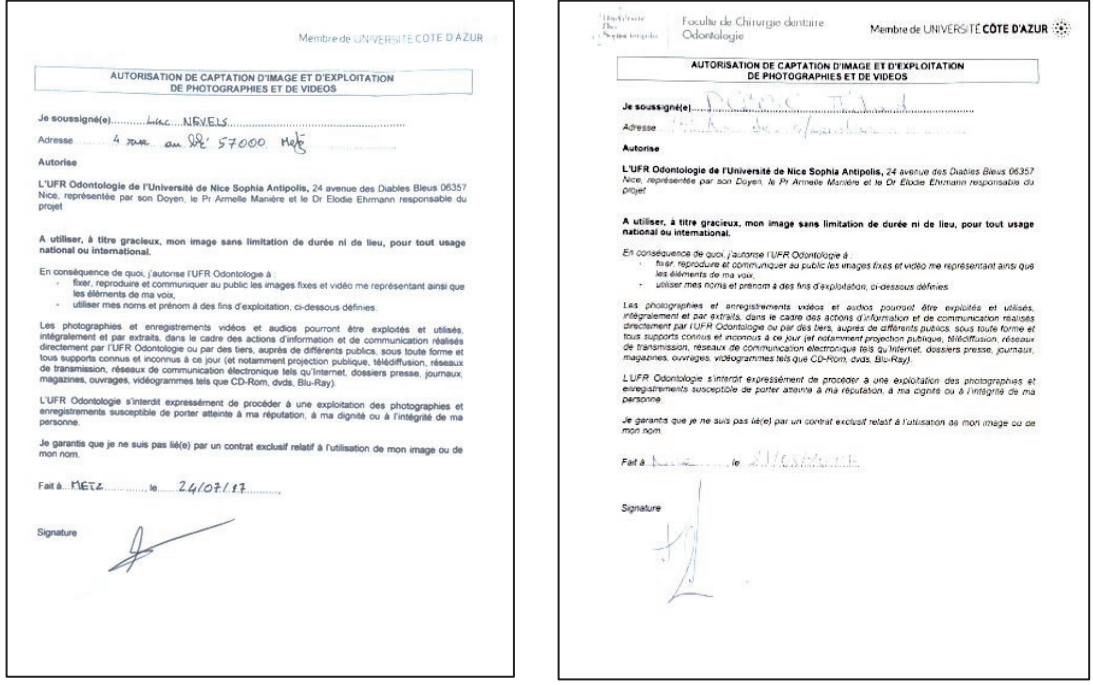

**Figure 18 : photocopie d'autorisation de captation d'image et d'exploitation de photographie et de vidéos** 

### **(L. Nevels et T. Debove respectivement)**

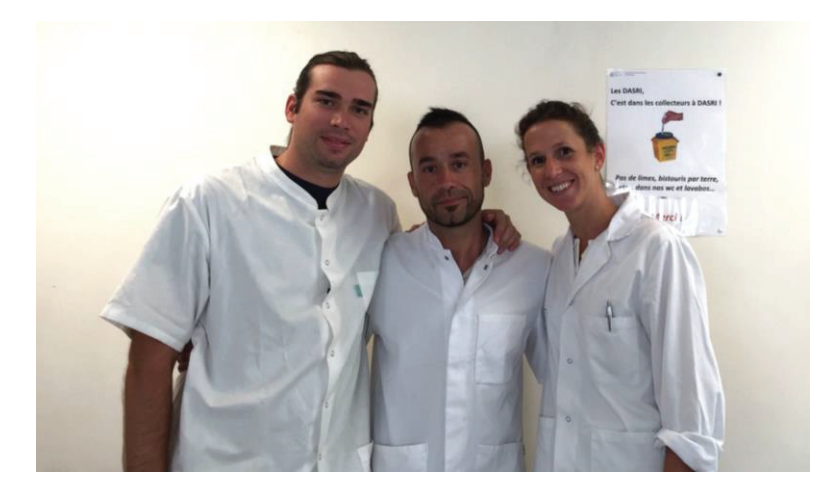

**Figure 19 : Photo de l'équipe** 

#### **3.2.3 Matériel utilisé**

Pour la réalisation de ces vidéos, nous avons filmé avec un IPhone 6**®** offrant une bonne qualité d'image. L'appareil photo possède 8 mégapixels. Les vidéos classiques sont en 1080p à 60 images par seconde avec une mise au point continue.

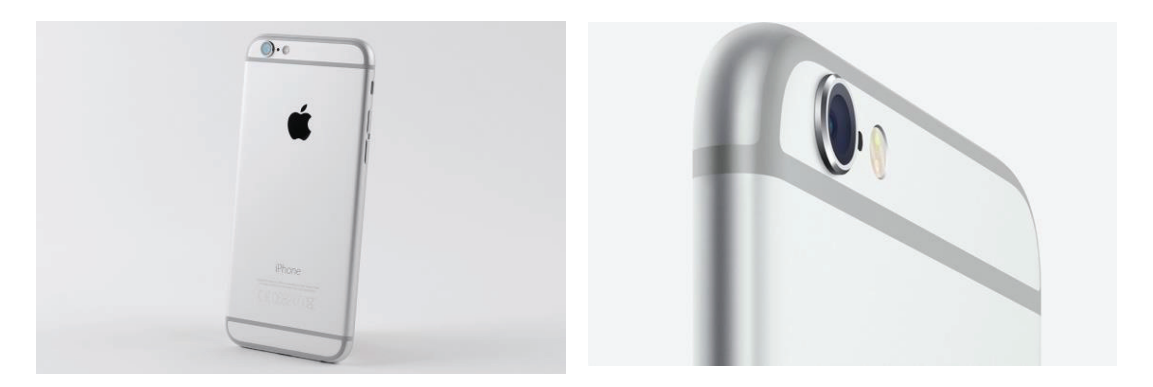

**Figure 20 : Photos d'un IPhone 6**

Pour obtenir une bonne stabilité de l'image, le téléphone était posé sur les lampes amovibles des paillasses de la salle de travaux pratiques (permettant ainsi de régler la hauteur et l'orientation de la caméra).

Pour le montage vidéo nous avons utilisé le logiciel Imovie**®** disponible sur les Macbook pro. C'est un logiciel facile d'utilisation et offrant des options intéressantes dans le cadre de nos vidéos. En effet ce logiciel permet de couper, faire des arrêts sur image et d'accélérer la vidéo. On peut aussi introduire du texte mais il propose peu de possibilité, c'est pourquoi nous avons terminé le montage avec le logiciel FinalCutProX (description ci-après).

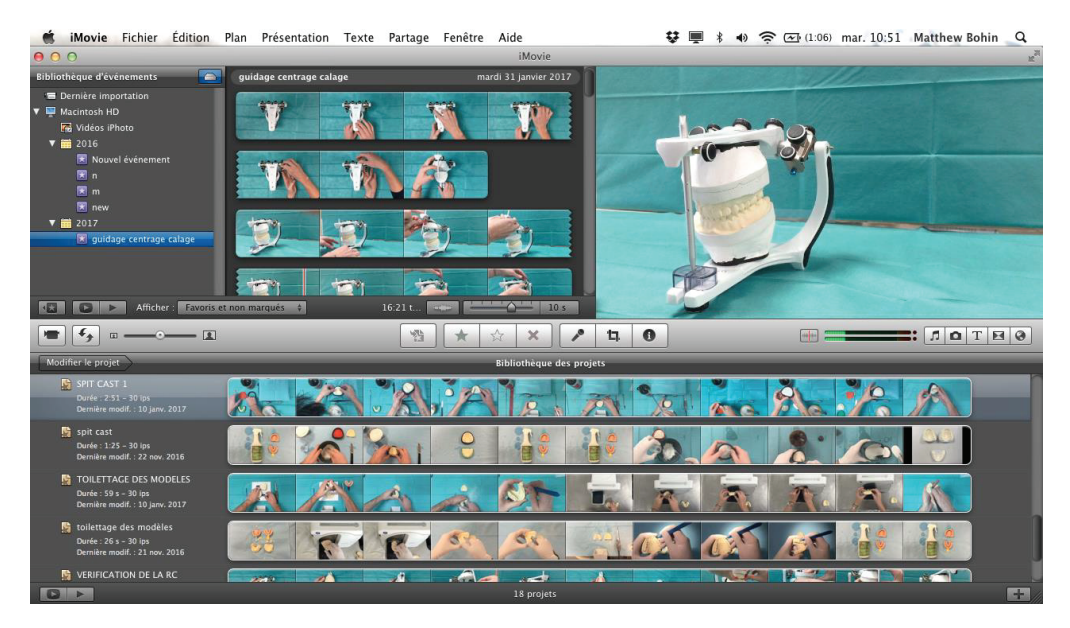

Figure 21 : capture d'écran de Imovie<sup>®</sup> . Dans le cadre en haut à gauche, les vidéos brutes (nommées comme des « événements ») ; en haut à droite, ce cadre nous montre ce que nous voulons regarder et en bas, c'est la bibliothèque des vidéos ayant déjà été montées.

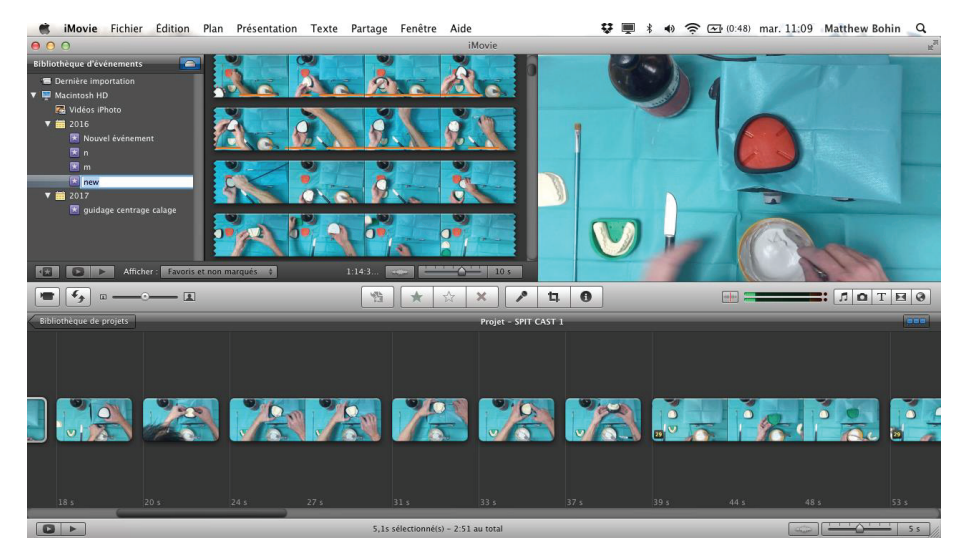

**Figure 22 : capture d'écran de Imovie, le montage.** En haut à gauche, les évènements sont les vidéos brutes disponibles, en haut à droite, la séquence visualisée et en bas, la partie permettant de réaliser le montage à proprement parlé.

Pour les finitions du montage, nous avons donc utilisé FinaleCutProX**®** qui est un logiciel destiné aux professionnels, il est donc assez compliqué. C'est pourquoi nous avons préféré utiliser Imovie**®** pour le montage classique et nous avons ensuite utilisé FinaleCutProX**®** pour rajouter quelques éléments que Imovie**®** n'offrait pas dans ses options.

Nous voulions mettre en place dans les vidéos une sorte de « post it » permettant de donner quelques précisions sur certains passages des vidéos (comme pour une recette de cuisine), Imovie**®** ne nous permettait pas de le faire.

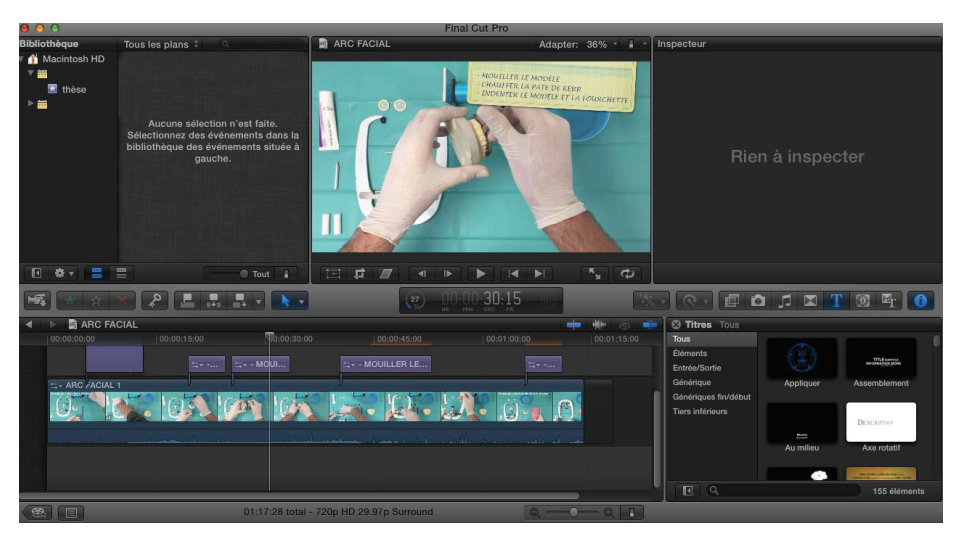

**Figure 23 : Capture d'écran de FinalCutProX montrant le « post it »** 

FinalCutProX a permis de rendre ces vidéos plus modernes et donc d'insérer le texte de manière fluide. Le texte apparaît à des moments choisis pour ne pas distraire le spectateur et ne pas gêner l'image. Des titres ont été insérés pour chaque vidéo ainsi que les logos de la faculté de Nice Sophia Antipolis et du CHU de Nice. Ce logiciel a permis aussi d'insérer quelques formes pour guider l'étudiant vers l'information à retenir.

Les versions modifiables des vidéos seront transmises aux enseignant concerné ainsi qu'aux étudiants près a s'investir dans ce projet afin de le faire évoluer et qu'il reste d'actualité.

#### **3.3 Contenu**

Nous avons réalisé 13 vidéos au total :

*Pour visualiser les vidéos à partir du format papier de la thèse : scannez le QR code grâce à une application à télécharger sur votre smartphone (QR reader par exemple) ; à partir du format numérique, cliquez sur le lien.* 

**I – L'empreinte** (durée : 3 min 21)

Lien internet : http://dentapoche.unice.fr/i-lempreinte-2/

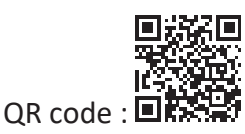

#### **II – Traitement de l'empreinte (séparée en 3 vidéos)** :

1) **Décontamination des empreintes** (durée : 42 sec)

Lien internet : http://dentapoche.unice.fr/ii-traitement-de-lempreinte-1-

decontamination/

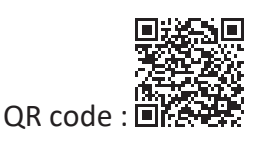

2) **Coulée des moulages** (durée : 1 min 43)

Lien internet : http://dentapoche.unice.fr/ii-traitement-de-lempreinte-2-coulee-

moulages/

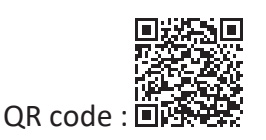

3) **Taille et toilettage des moulages** (1 min 16)

Lien internet : http://dentapoche.unice.fr/ii-traitement-de-lempreinte-3-taille-toilettage-

moulages/

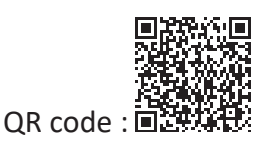

**III – Réalisation du socle mandibulaire et split-cast maxillaire** (durée : 3 min 15)) Lien internet : http://dentapoche.unice.fr/iii-realisation-socle-mandibulaire-split-castmaxillaire/

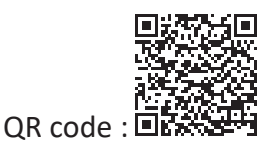

**IV – Enregistrement de la position du maxillaire : arc facial (durée : 2 min 42)** 

Lien internet : http://dentapoche.unice.fr/iv-enregistrement-de-position-maxillaire-arc-

facial/

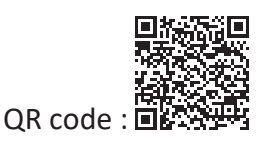

**V – Montage du moulage maxillaire sur l'articulateur** (durée : 2 min 32)

Lien internet : http://dentapoche.unice.fr/v-montage-moulage-maxillaire-larticulateur/

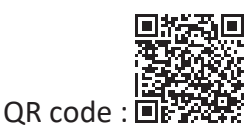

**VI – Enregistrement de la relation centrée** (durée : 1 min 39)

Lien internet : http://dentapoche.unice.fr/vi-enregistrement-de-relation-centree/

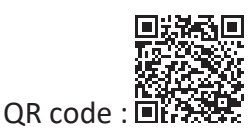

**VII – Montage du moulage mandibulaire sur articulateur** (durée : 1 min 11)

Lien internet : http://dentapoche.unice.fr/vii-montage-moulage-mandibulaire-articulateur/

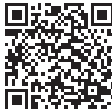

OR code :  $\dddot{\mathbf{u}}$ 

#### **VIII – Validation de l'enregistrement de la relation centrée** (durée : 1 min 20)

Lien internet : http://dentapoche.unice.fr/viii-validation-de-lenregistrement-de-relationcentree/

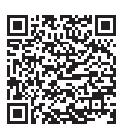

 $OR code : E$ 

#### **IX – Enregistrement de la diduction** (durée : 1 min 40)

Lien internet : http://dentapoche.unice.fr/ix-enregistrement-de-diduction-2/

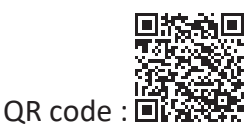

### **X – Programmation de l'articulateur** (durée : 2 min 13)

Lien internet : http://dentapoche.unice.fr/x-programmation-de-larticulateur/

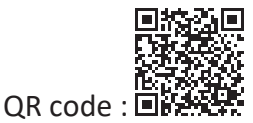

### **XI – Introduction à l'analyse occlusale instrumentale** (durée : 8 min 43)

Lien internet : http://dentapoche.unice.fr/xi-introduction-a-lanalyse-occlusaleinstrumentale/

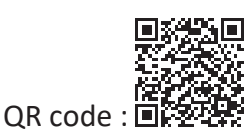

Trois autres vidéos avaient déjà été filmées avec les Docteurs Cancel et Ehrmann (toute deux enseignantes en occlusodontologie), Luc Nevels et moi-même (Tuteurs de TP en 6<sup>ème</sup> année). Luc Nevels avait alors fait le montage. Ces trois vidéos portent sur :

- La prise d'empreinte primaire réalisée sur un « patient ».
- Utilisation de l'arc facial (l'ancien modèle d'arc facial) et l'enregistrement de la RC.
- La mise en articulateur, le fractionnement du moulage mandibulaire et split-cast maxillaire.

Ayant changé de modèle d'articulateur et d'arc facial, seule la vidéo d'empreinte peut être exploitée et est toujours d'actualité.

#### **3.4 Diffusion**

 $\overline{\phantom{a}}$ 

Une des clés de la réussite de ce projet est la diffusion. En effet, plus elle est adaptée au mode d'utilisation d'internet des étudiants plus les vidéos seront regardées. Que l'étudiant apprécie travailler sur un fichier papier ou sur un fichier numérique de ses cours, les vidéos doivent également être facilement visualisable. Les vidéos sont accessibles à partir du format papier via un QR- code et à partir du format numérique via un lien internet. Quelque soit la voie d'accès, les vidéos sont accessibles par Dentapoche en étant hébergées sur Youtube**®**.

Les premières vidéos qui ont été diffusées l'ont été sur Jalon. Mais beaucoup d'étudiant se sont plaints du temps de téléchargement souvent plus long que la vidéo elle-même. Les vidéos sont rapides, facile à regarder et permettent de faire une synthèse des connaissances à acquérir. Avec un temps de chargement trop long, les étudiants se démotivent, et ne les regardent pas. Dans un époque où le simple fait de « Scroller<sup>1</sup> » enclenche la lecture automatique d'une vidéo (sur Facebook**®** par exemple) ou encore l'application Snapchat**®** qui permet de partager des moments de sa vie sous forme de vidéos rapides (10 secondes environ), on se devait de suivre cette tendance et donc de diffuser ses vidéos sur une plateforme utilisé de tous : Youtube**®**. Les temps de chargement y sont quasiment inexistants. De plus, il y a la possibilité de partager les vidéos à l'aide de liens non référencées : seules les personnes ayant reçu ces liens peuvent les voir.

Nous avons aussi décidé de faciliter le visionnage sur Youtube**®** grâce à l'utilisation de « QR code ». Les smartphones possèdent tous un scanner pour « QR code ». Il y a donc un « QR code » par vidéo. Une fois scanné il ouvre directement le lien Youtube de la vidéo correspondante. Ces « QR code » sont insérés dans le syllabus et une application de lecture de « QR code » gratuite est à télécharger en début d'année (exemple : QR Reader).

Toutes les vidéos sont disponibles sur le site de Dentapoche. Ce projet, récent, mis en ligne il y a seulement quelques mois, s'inscrit dans une modernisation de l'enseignement et apporte le numérique à la pédagogie.

Il rassemble ainsi plusieurs innovations d'e-pédagogie de la Faculté d'Odontologie de Nice Sophia Antipolis. Chaque étudiant pourra donc retrouver l'ensemble des vidéos

 $1$  (Anglicisme informatique) Faire défiler verticalement le contenu d'un document sur un écran d'ordinateur à l'aide de la molette d'une souris, d'un pavé tactile (touchpad, trackpad), mais également sur un écran tactile de téléphone portable ou de tablette à l'aide d'un doigt.

d'occlusodontologie mais aussi d'autres matières comme l'endodontie pour les cavités d'accès ou plus récemment en odontologie restauratrice. En pratique, un site tel que « Dentapoche », centralisant tous ces outils et vidéos, facilitera l'usage. En effet, la nécessité d'utiliser plusieurs sites différents rallonge l'accès aux informations et complexifie le schéma d'organisation des données. En terme de pédagogie, donner des informations triées et structurées a du sens. Surtout face à l'affluence constante d'informations

#### **4. Perspective : comment faire évoluer cet outil et conclusion**

Ce projet doit évoluer au cours du temps et grandir. Ce ne sont que les prémices. Les premières vidéos ont été faites mais l'enseignement s'améliorant sans cesse, elles devront sûrement être modernisées dans quelques années.

A l'heure actuelle, de nombreux efforts sont mis en œuvre pour faire progresser l'enseignement, dans le but de le rendre plus accessible et plus attirant pour les élèves. En odontologie à la faculté de Nice Sophia Antipolis, de nombreux enseignants suivent ce mouvement et cherchent des solutions et des outils numériques, notamment, permettant d'y parvenir. En occlusodontologie, les vidéos vont faciliter l'apprentissage et l'assimilation de bases dont les étudiants auront besoin tout au long de leur carrière. Ce sont de nouvelles méthodes d'apprentissage qui se créent et l'enseignement en odontologie compte bien les exploiter.

Ces projets sont voués à se systématiser. Le travail de concert des enseignants et des étudiants est la clé de ce nouveau modèle d'apprentissage et le numérique en est l'outil.

Philippe CARRE : « on apprend toujours tout seul mais jamais sans les autres. »

## **5. Bibliographie**

(1) Orthlieb JD, Chossegros C, Cheynet F, Giraudeau A, Mantout B, Perez C, Re JP. Cadre diagnostique des dysfonctionnements de l'appareil manducateur (DAM). L'information dentaire. 2004 Mai 12; 19

(2) 11 Reasons Every Educator Needs a Video Strategy. Online universities [En ligne]. 2012 Sep 23. [Consulté le 24/03/2017]. Disponible sur internet : <http://www.onlineuniversities.com/blog/2012/09/11-reasons-every-educator-needs-videostrategy/>

(3) COMPIEGNE I. La société numérique en question(s). Edition Science Humaine. 2011

(4) HEER S, ABDELDALIL A. Intégration des TIC par les enseignants : premiers résultats d'une enquête Suisse. Revue internationale des technologies en pédagogie universitaire. 2006 ; 3 (3).

(5) BRETON P. Le Culte de l'Internet, Une menace pour le lien social *?* Collection : sur le vif – Editions La Découverte. 2000 ; 128p.

(6) CARBUCCIA J. Société numérique : réalités et perspective. Siècle digital [en ligne]. 2015 août 17. [Consulté le 14/04/2017]. Disponible sur internet : <https://siecledigital.fr/2015/08/17/societe-numerique-realites-perspectives/>

(7) Médiamétrie (Pages consultées le 04/05/2017). Audience Internet, [en ligne]. www.mediametrie.fr

(8) Chan  $TM^1$ , Thoma B, Lin M. Creating, curating, and sharing online faculty development resources: the medical education in cases series experience. Acad Med. 2015 Jun; 90(6):785- 9

(9) Courant pédagogique et TIC. Sur Outil-réseaux [en ligne]. Oct 2016, (consultées le 24/04/ 2017). Disponible : <http://outils-reseaux.org/CourantspedagogiquesTIC>

(10) KARSENTI T. MOOC Révolution ou simple effet de mode? Revue Internationale des technologies en pédagogie universitaire. 2013; 10(2)

(11) Ministère de l'Enseignement Supérieur et de la Recherche (Pages consultées le 24/04/2017) France université numérique (FUN) [en ligne]. https://www.fun---mooc.fr/

(12) OM EL KHIR M. Qu'est-ce que le connectivisme ? TOHT CURSUS [en ligne]. Mars 2017 19, (mise a jour le 25/04/2013). Disponible sur : http://cursus.edu/article/19714/est-queconnectivisme/#.WVT844XamQE

(13) BARNIER G. Théories de l'apprentissage et pratiques d'enseignement. Académie de Nice [en ligne]. Dec 2016 (consultée le 20/04/2017). Disponible sur internet : <http://www.ac-nice.fr/iencagnes/file/peda/general/Theories\_apprentissage.pdf>

(14) GUITE F (page consultée le 13/04/2017). Le connectivisme (néo socioconstructivisme) [en ligne]. Dec 2014 15.

http://www.francoisguite.com/2004/12/le-connectivisme-neo-socioconstructivisme/

(15) ARSENAULT CARTER A. Le connectivisme. EDUC 6238 Université de Moncton, Moncton, N.-B. Canada. 19 avril 2014.

(16) CRISTOL D sur Prezi (page consulté le 13/04/2017). Apprendre autrement [en ligne]. 2012

Présentation didactique disponible : https://prezi.com/zq0m1fc61xqk/apprendreautrement/.

(17) SIEMENS, G. Connectivism: A Learning Theory for the Digital Age. Instructional technology and distance learning. déc 2004 mise a jour en avrill 2005.

(18) Duplàa E, Talaat N. Connectivisme et formation en ligne. Distances et savoirs. 2012 ; 9(4), 541-564.

(19) CHEKOUR M, LAAFOU M, JANATI-IRDRISSI R. L'évolition des théories de l'apprentissage à l'ère du numérique. Revue de L'EPI [en ligne]. fév 2015 5 (consulté le 15/04/2017). Disponible sur internet : <https://www.epi.asso.fr/revue/articles/a1502b.htm>

(20) BIBEAU R. Les technologies de l'information et de la communication peuvent contribuer à améliorer les résultats scolaires des élèves. Revue de l'EPI, (94) [en ligne]. 2007 (consulté le 15/04/2017). Disponible sur internet : <https://www.epi.asso.fr/revue/articles/a0704b.htm>

(21) BAUMARD M. Avec la "classe à l'envers", l'école gardes les pieds sur terre. Le Monde [en ligne]. Nov 2012 (consultée le 21/04/2017). Disponible sur internet: <http://www.lemonde.fr/a-la-une/article/2012/11/13/avec-la-classe-a-l-envers-l-ecolegarde-les-pieds-sur-terre\_1789619\_3208.html>

(22) NIZET I et MEYERT F. La classe inversée : que peut elle apporter au enseignants. Réseau canopé [en ligne]. Fev 2015 11 (consulté le 21/04/2017). Disponible sur internet : <https://www.reseau-canope.fr/agence-des-usages/la-classe-inversee-que-peut-elleapporter-aux-enseignants.html>

(23) BRUNSELL E, HOREJSI M. A flipped classroom in action. The Science Teacher. 2013 ; 80 (2), p. 8.

(24) TREIBER M. La classe inversée / Ce que c'est et Ce que ce n'est pas. SVT académie Créteil [en ligne].Juin 2015 (consulté le 23/04/2017). Disponible sur internet : <http://svt.accreteil.fr/?La-classe-inversee-Ce-que-c-est-et>

(25) GIRARD (Marc-André). Manifeste pour une pédagogie renouvelée, active et contemporaine. 2015. http://www.pedagogieactive.com/

(26) SCOFFIER R. Réalisation d'une prothèse amovible complète conventionnelle : le support vidéo comme outil pédagogique. Thèse pour le diplôme d'état de Docteur en chirurgie dentaire. 2014NICED009. 68p.

(27) J@lon. Compte personnel [en ligne]. http://jalon.unice.fr/

(28) EHRMANN E, AZAN C. Simulation de l'occlusion et des déplacements condyliens, Extrait du protocole de TP et cours n°3 DFGSO3 Occlusodontologie. Faculté d'Odontologie de Nice, Université de Nice Sophia Antipolis. 2017.

## **6. Annexes**

## Syllabus du TP n°3 d'occlusodontologie des étudiants de 3ème année

#### **IV. Montage du moulage maxillaire (Deux vidéos disponibles sur Dentapoche)**

**Le montage du moulage maxillaire comprend 2 étapes de 10 minutes chacune.** Toutes les étapes du montage sont effectuées avec le patient au fauteuil pour en assurer le contrôle immédiat.

1-Enregistrement de la position de l'arcade maxillaire par rapport au crâne (PAO) à l'aide l'arc facial.

2-Transfert de cette position sur l'articulateur : montage du moulage maxillaire sur l'articulateur.

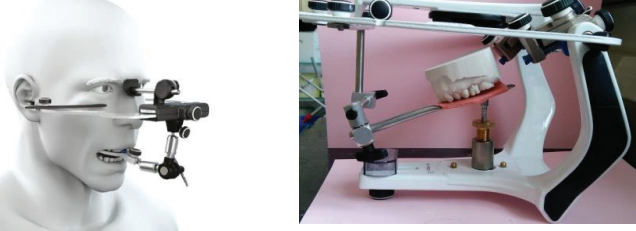

**A. Aspect théorique du montage sur articulateur :** 

Afin de respecter les avantages anatomiques qu'offre l'articulateur, le moulage maxillaire doit être situé par rapport au **plan de référence axio-orbitaire (PAO)**.

L'utilisation d'un système de **référence** est indispensable pour pouvoir caractériser les déplacements mandibulaires et dentaires :

Ce système de référence doit :

- Etre indépendant des dents
- Etre repérable sur le patient de façon précise
- Etre reproductible dans des conditions identiques chez un même patient
- Etre utilisable pour conservation, transfert et comparaison

Le plan de référence est le plan axio-orbitaire (PAO). Le PAO ( ) est le plan de référence horizontal passant par les points condyliens (cutané et osseux, points d'émergence de l'axe de rotation terminal mandibulaire ou axe charnière) et le point sous orbitaire gauche.

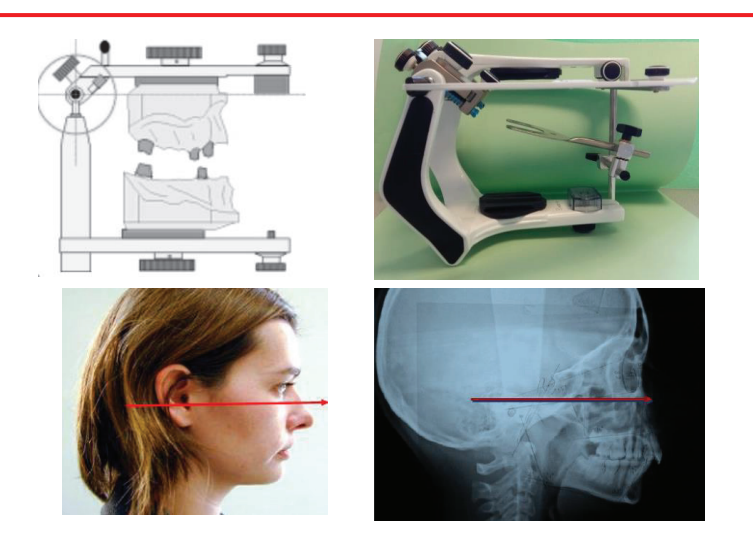

L'utilisation d'un articulateur repose sur le principe de la reproduction du mouvement de rotation terminal mandibulaire autour de l'axe charnière, assorti ou non d'un déplacement en translation (on parle alors d'axe instantané de rotation).

**Le déplacement de chaque dent est conditionné par leur position par rapport à l'axe de rotation.** Il est donc essentiel de pouvoir matérialiser cette position par rapport à cet axe. Afin de pouvoir utiliser un référentiel, cette position est donnée par rapport au PAO.

Sur l'arc facial **arbitraire**, les points condyliens sont approchés en prenant des valeurs statistiques qui situent l'axe charnière à environ **13mm en avant des conduits auditifs externes (CAE) (sur une ligne passant par le bord supérieur du CAE et la commissure palpébrale latérale) et 7 mm en dessous**. Le plan passant par les CAE et le point sous orbitaire gauche est le **plan de Francfort**. L'arc facial utilise par le biais des embouts auriculaires, ces CAE. Lors du transfert sur articulateur, ces embouts auriculaires sont décalés par construction de 13 mm en arrière et 7 mm plus haut que l'axe de rotation de l'articulateur.

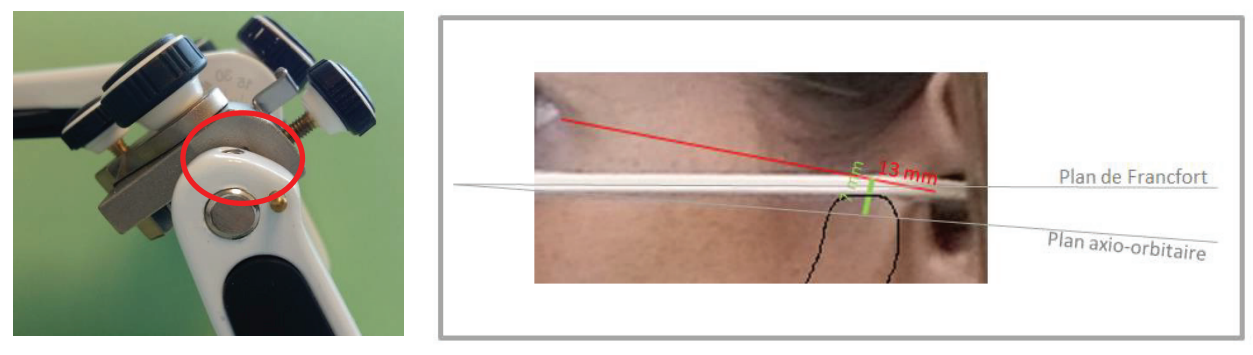

L'arc facial de transfert permet de positionner les moulages par rapport aux déterminants postérieurs de la cinématique mandibulaire et d'orienter le plan d'occlusion.

Il est composé d'un arc péri-crânien, d'un appui nasal et d'une fourchette occlusale. Celle-ci est préformée avec une légère concavité supérieure afin d'épouser la courbe occlusale de l'arcade maxillaire, et perforée pour la rétention du matériau thermoplastique destiné aux indentations.

Système de fixation de la fourchette

Arc péri-crânien

Légendez les plans (*Image : Orthlieb – Gnathologie fonctionnelle)* :

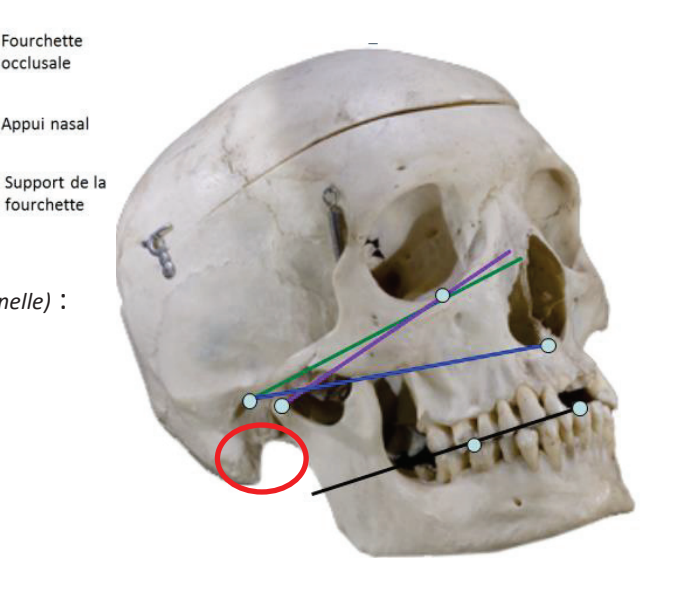

**B. Enregistrement de la position de l'arcade maxillaire par rapport au crâne (PAO) à l'aide l'arc facial** 

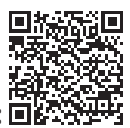

**Vidéo disponible sur Dentapoche (QR code) :** 

Lien internet : http://dentapoche.unice.fr/iv-enregistrement-de-position-maxillaire-arc**facial/**

Matériel nécessaire:

- Moulages and South Communications of the Vaseline
- Arc facial et articulateur Plâtre à prise rapide
- Plastiques de protection des embouts auriculaires Bol à alginate + eau
- Source de chaleur  $\overline{\phantom{a}}$  Cotons salivaires
- 1 Bâtonnet de pâte de Kerr verte
- 
- -
- 
- **1- Observation clinique du milieu inter-incisif, du plan d'occlusion et mesure de l'index PAO clinique**

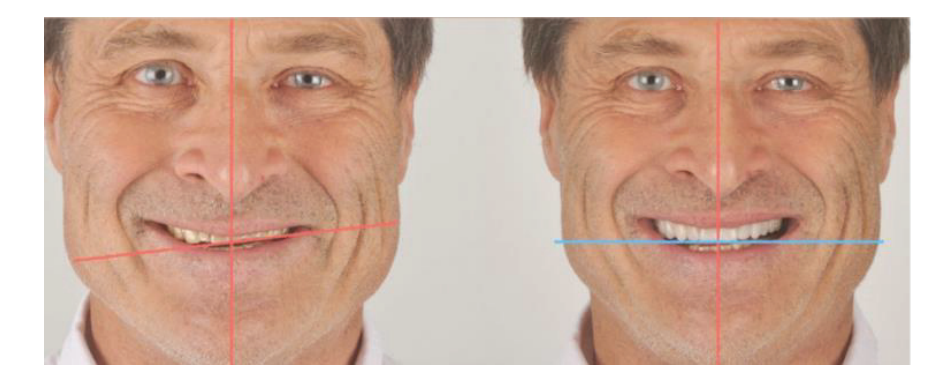

Noter dans le dossier patient (ici fiche d'évaluation) :

-Décalage du milieu interincisif maxillaire par rapport au plan sagittal médian (PSM)

du patient (en mm à D ou G) $\rightarrow$ 

-Asymétrie du plan d'occlusion en vue frontal

-Valeur de l'index PAO clinique

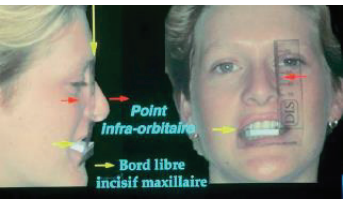

#### **2- Préparation de la fourchette**

Objectif : Stabiliser le moulage maxillaire sur la fourchette à l'aide d'un matériau d'enregistrement des tables occlusales

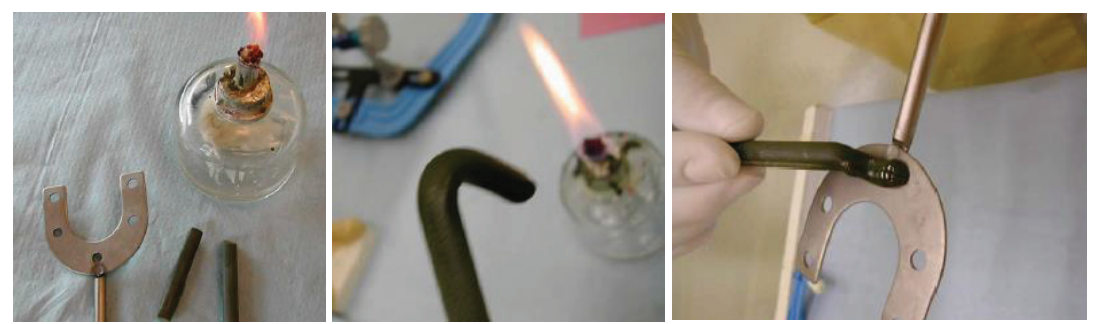

 La pâte de Kerr est ramollie et non brûlée de manière à pouvoir être modelée (doigt légèrement enduit de vaseline). Le moulage est mouillé (sinon la pâte de Kerr adhère au plâtre).

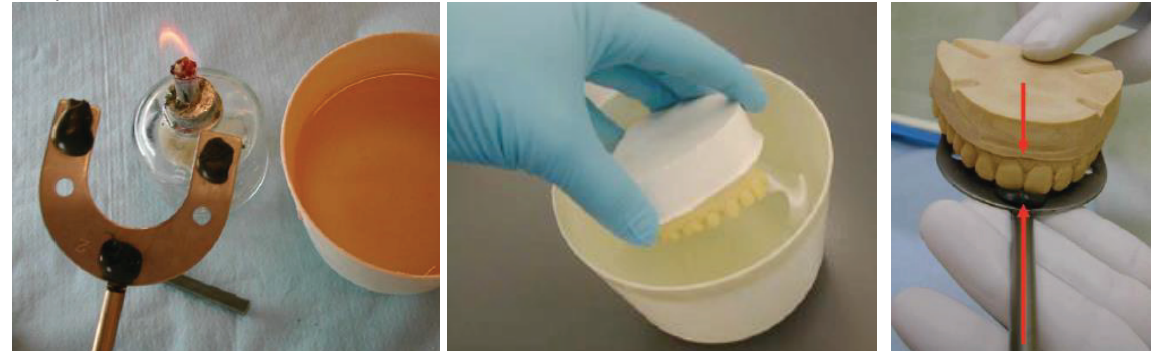

 Trois plots de pâtes de Kerr formant un **trépied de stabilisation** sont déposés niveau 11-21, 17 et 27. Ces plots sont **indentés** à l'arcade maxillaire en prenant soin d'**aligner le manche de la fourche au plan sagittal médian.** 

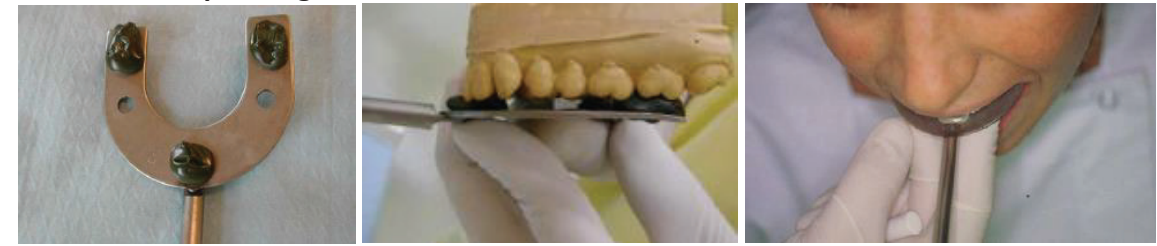

Vérifier l'indentation :

- la fourchette doit être suffisamment indentée mais sans excès,
- le moulage doit être stable sur la fourchette,
- la fourchette doit être stable en bouche
- **3- Assembler l'arc facial, desserrer les vis (sans faire tomber les pièces et rondelles)**

#### **4- Positionnement péri-crânien de l'arc facial**

- Stabiliser la fourchette en bouche (à l'aide de cotons salivaires positionnés au niveau des PM)
- Présenter l'arc facial ouvert.

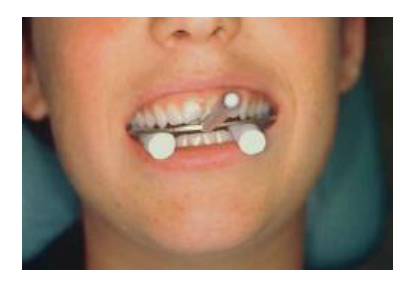

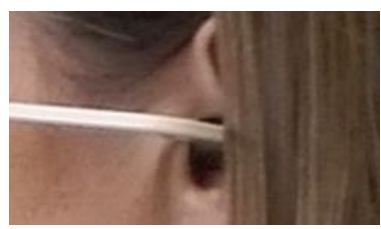

- Positionner les embouts auriculaires dans les conduits auditifs (après les avoir recouverts des protections en plastique) et bloquer les écrous des bras latéraux pour stabiliser l'arc. Vérifier le bon enfoncement des embouts auriculaires (le patient n'entend presque plus… d'où l'intérêt de lui expliquer avant de commencer ce qui va suivre).
- Toutes les vis du **système de fixation sont à situer à la gauche du patient** ainsi que le logement de la fourchette. **L'écrou de serrage est à positionner en haut** pour éviter qu'il interfère avec la branche inférieure de l'articulateur lors du montage en articulateur.
- A ce stade les écrous de fixation de la fourchette sont toujours desserrés.
- Positionner l'appui nasal de manière à orienter l'arc au niveau du point sous orbitaire gauche (localisation du repère antérieur du PAO arbitraire). Si l'appui s'adapte mal (cas des patients dolichocéphales) le retirer et positionner l'arc de telle sorte que son bras horizontal soit au niveau du point sous orbitaire gauche.

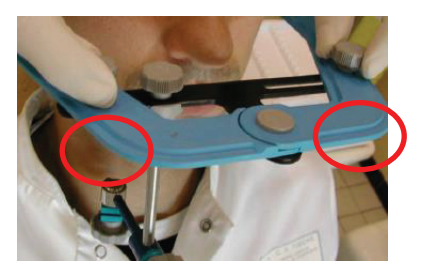

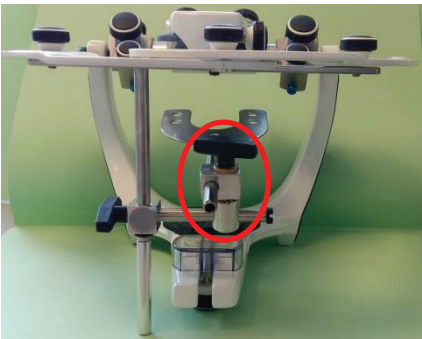

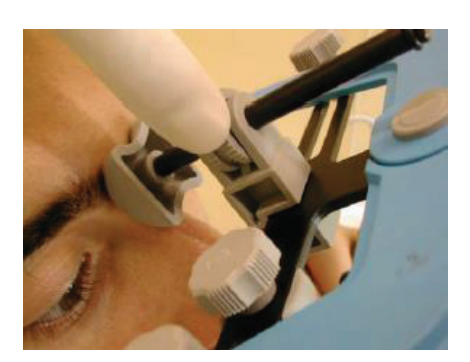

- Vérifier l'orientation de l'arc dans les plans frontal, sagittal et horizontal :

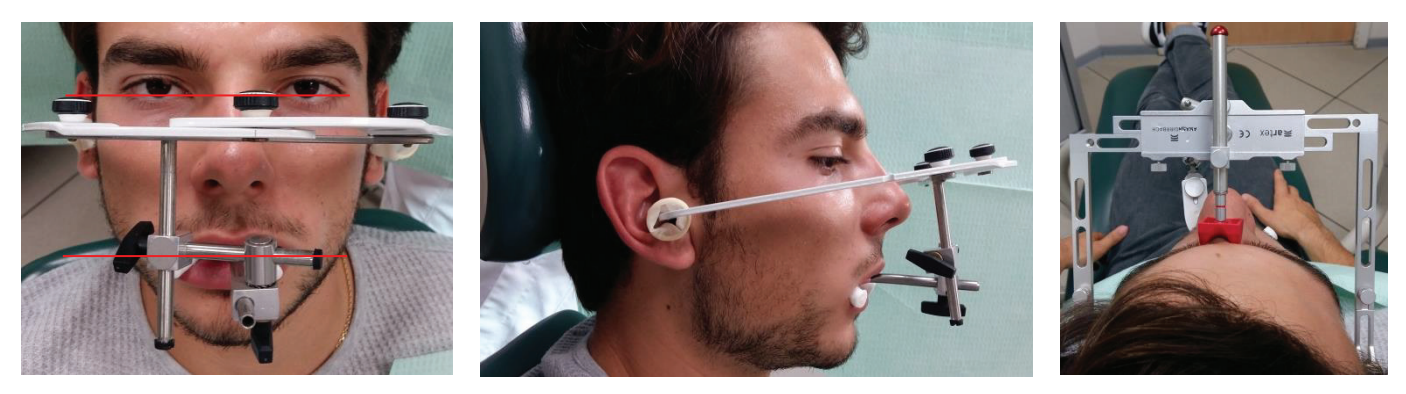

o **dans le plan frontal** l'arc doit être orienté par rapport au point sous orbitaire gauche, et parallèle à la ligne bipupillaire.

- o **dans le plan sagittal**, l'arc doit être parallèle au plan de Francfort,
- o **dans le plan horizontal**, l'arc doit être centré par rapport au crâne (permet de positionner le moulage par rapport au plan sagittal médian et ainsi de diagnostiquer les éventuelles asymétries).
- Bloquer les écrous du système de fixation de la fourchette à condition :
	- o que la fourchette soit bien plaquée contre les dents.
	- o que le patient ne sente pas de tensions d'un côté par rapport à l'autre (sinon dévisser et recentrer l'arc).
- Retirer l'arc délicatement : dévisser uniquement les écrous des bras latéraux, ceux permettant d'ouvrir l'arc. Ouvrir l'arc et retirer le tout en bloc (embouts auriculaires et fourchette).
- **Poser l'arc facial à l'envers** sur le plan de travail afin d'éviter toute déformation de l'enregistrement par appui sur la fourchette.
	- **C. Transfert sur articulateur :**

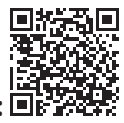

**Vidéo disponible sur Dentapoche (QR code) :**

**Lien internet :** http://dentapoche.unice.fr/v-montage-moulage-maxillaire-larticulateur/

#### **1- Préparation de l'articulateur** :

Neutraliser l'articulateur:

- o placer la **plaque de montage** aimentée sur la branche supérieure de l'articulateur
- o placer le **support de fourchette** à la place de la plaque de montage inférieure; ce support évitera l'affaissement de la fourchette sous le poids du moulage maxillaire,
- o **Immobiliser la branche supérieure de l'articulateur dans le plan transversal** (en bloquant la boule condylienne transversalement) : régler l'angle de Bennet à 0°.

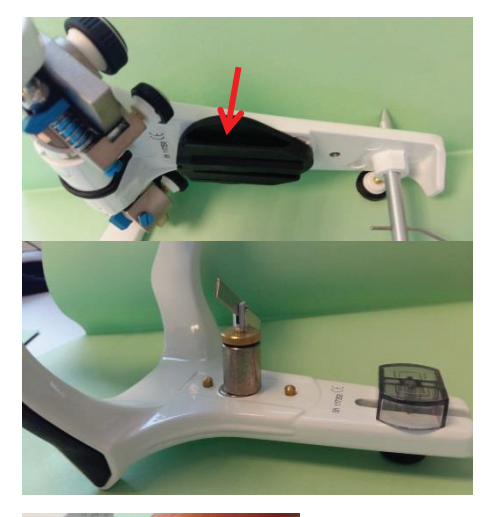

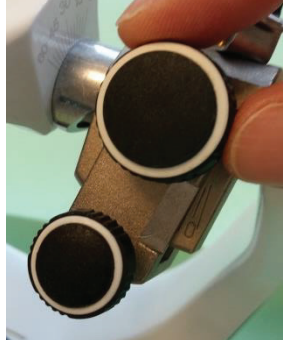

o **Immobiliser la branche supérieure de l'articulateur dans le plan sagittal** : alors que les boules condyliennes sont plaquées contre les parois postérieures des boîtiers (ce qui correspond à leur position en RC),

- les vis de propulsion doivent être desserrées : la bague en métal poussée vers la droite permet de maintenir cette vis dévissée. - les verrous de centrée verrouillés : la boule condylienne est maintenue au fond du boitier par un ressort et un verrou.

- retirer la **tige incisive, placer la table postérieurement possible.**

-placer la **tige de maintien de la branche supérieure** de l'articulateur (il permet de maintenir la branche et sa plaquette à l'horizontale lors de la mise en place du plâtre).

-régler la pente condylienne à 40°.

#### **2- Adapter l'arc facial à l'articulateur**

- positionner les parties femelles des embouts auriculaires au niveau des ergots auriculaires de l'articulateur et immobiliser l'arc en bloquant les écrous des bras latéraux ;

- adapter le support de la fourchette (réglable à l'aide d'une vis) de telle sorte qu'il vienne en contact avec la fourchette (évite l'affaissement de la fourchette sous le poids du moulage).

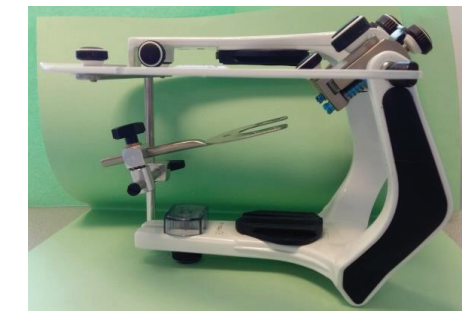

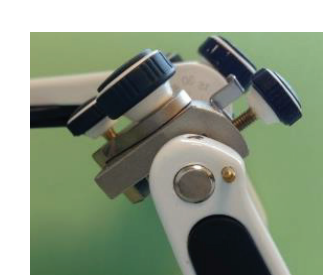

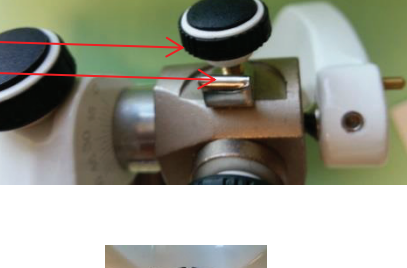

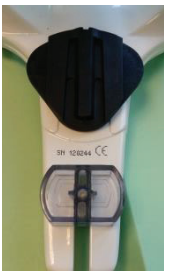

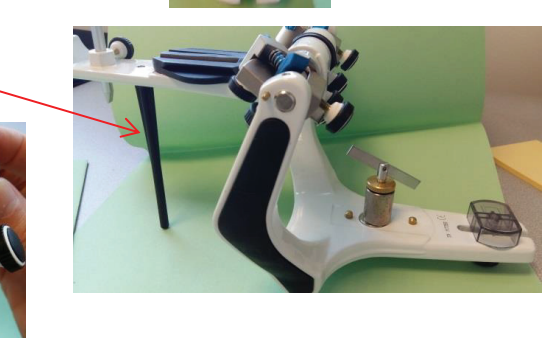

#### **3- Positionner le moulage maxillaire et sa double base engrenée (split cast).**

Evaluer l'espace entre split cast et plaquette. Il doit être suffisant (compris entre 5 et 20mm) sans être trop important afin de limiter les risques de déformation liés à l'expansion du plâtre à prise rapide.

Si l'espace est insuffisant, meuler la double base (partie postérieure) au taille-plâtre.

Si l'espace est trop important, solidariser le moulage maxillaire en 2 temps.

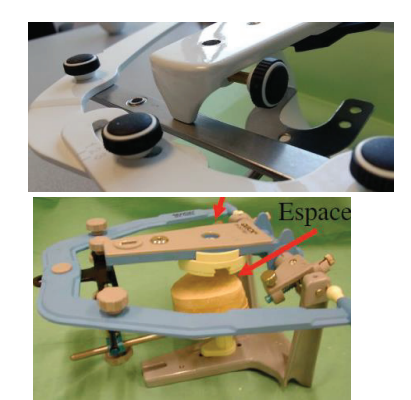

#### **5- Solidariser le moulage maxillaire à la branche supérieure de l'articulateur** :

Réaliser des rétentions et mouiller le plâtre. Préparer du plâtre à prise rapide (ex: Snow White) de consistance crémeuse.

- Disposer le plâtre sur la base secondaire du split cast et la plaquette de montage en petite quantité uniquement: évite les risques d'erreurs de montage liés à l'expansion du plâtre.

- Solidariser rapidement le moulage à la plaquette. Refermer aussitôt l'articulateur de telle sorte que la branche supérieure repose naturellement sur l'arc facial (le plâtre doit être de consistance crémeuse quand la branche supérieure de l'articulateur est refermée, cela d'autant qu'il prend très vite). Si l'arc ne vient pas en contact avec l'arc facial le moulage maxillaire ne sera pas positionné par rapport au PAO de l'articulateur (le PAO de l'articulateur ne correspondant pas à celui de l'arc facial)

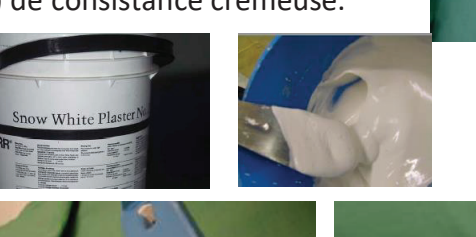

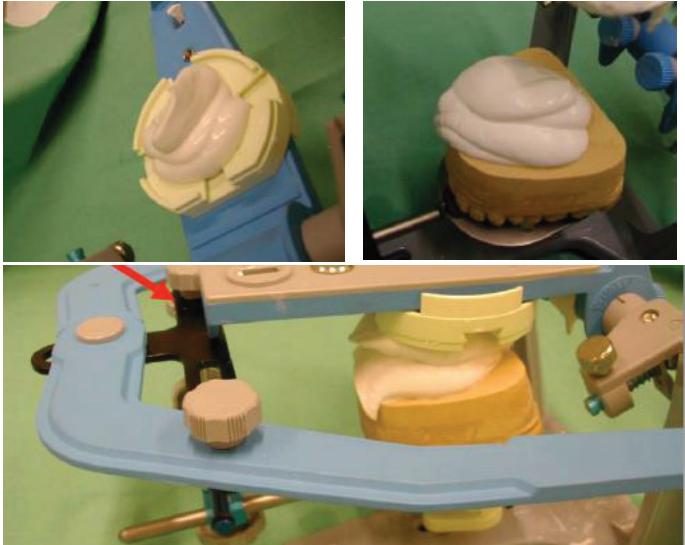

- Laisser le plâtre durcir sans ébarber autour (risque d'erreurs de montage)

NB : Solidarisation en deux temps : si l'espace entre plaquette et split cast est trop important, déposer d'abord un peu de plâtre sur le split cast, et le laisser prendre. Une fois la prise terminée repréparer du plâtre et solidariser le moulage à la plaquette comme précédemment. Cela évite les risques d'erreurs de montage liés à l'expansion du plâtre majorée si la quantité de plâtre utilisée est trop importante.

- Attendre le durcissement complet du plâtre avant de retirer l'arc. Faire attention lors du retrait de l'arc de ne pas faire tomber le moulage car seule la base II du split cast est solidaire de l'articulateur (si la base I et II ne sont pas solidarisées avec du ruban adhésif). Il faut donc retirer le moulage de la fourchette avant de retirer l'arc).

- Retirer la plaque de montage avec la base secondaire du split cast et rajouter du plâtre Snow White entre la base II et la plaquette (ce qui améliore la rétention du moulage à la plaquette

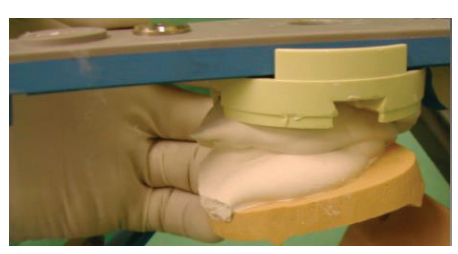

#### **D. Vérification du montage du moulage maxillaire Plan frontal :**

o contrôle de la position verticale du moulage: l'index PAO permet de mesurer sur le patient la distance entre le bord libre de la 21 et le PAO puis de vérifier la valeur de cette distance sur le montage.

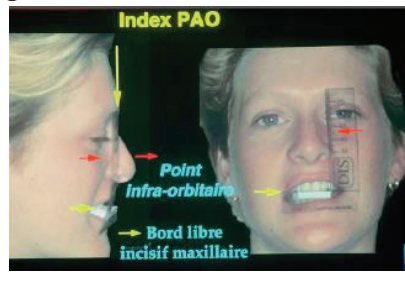

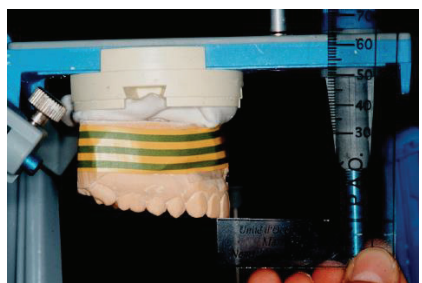

o contrôle de l'inclinaison frontale du moulage: si l'inclinaison est asymétrique, vérifier en bouche que cela correspond à l'orientation du plan d'occlusion et non au fait que la fourchette ait pivoté lors du montage.

#### **Plan horizontal :**

o Contrôler la position du milieu incisif par rapport au plan sagittal médian : comparer la situation en bouche et sur le montage.

#### **Plan sagittal :**

o Contrôler l'orientation du plan d'occlusion

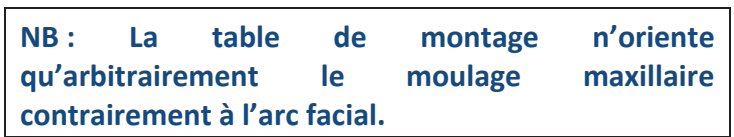

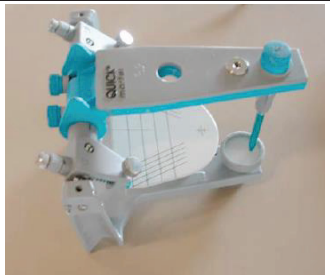

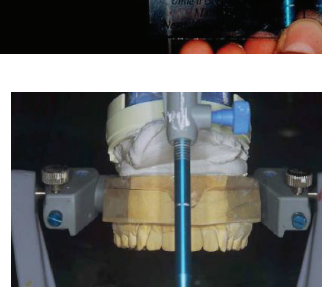

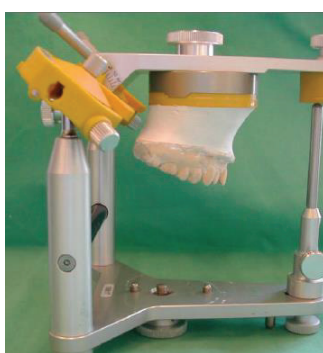

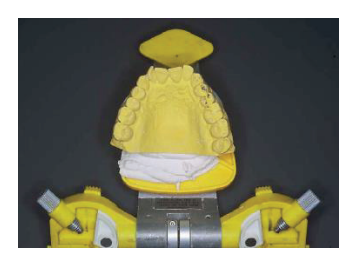

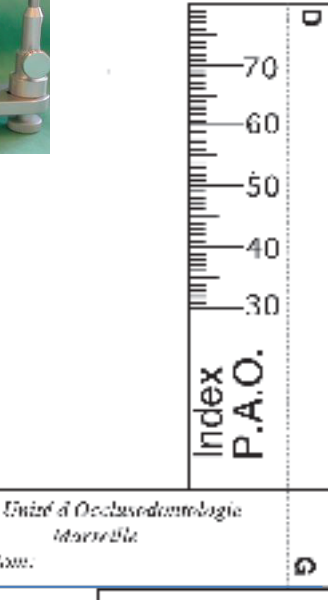

Alone:

Unité d'Occhoodan

## Table des illustrations :

**Figure 1 : Logo représentant le bouton pour lire une vidéo Figure 2 : Respectivement la page d'accueil de Jalon et le logo de Dropbox Figure 3 : Le connectivisme (12) Figure 4: Trois approches pédagogiques et trois usages des TIC sous forme de tableau (20) Figure 5 : Illustration expliquant la différence en classe traditionnelle et classe inversée Figure 6 : Capture d'écran du questionnaire tel qu'il est sur GoogleForms Figure 7 : Graphiques des réponses aux questions 4 et 11 sur le format des vidéos pour les étudiants de 3ème année (a), de 4ème année (b), et de 5ème année (c) Figure 8 : Graphique des réponses des 3ème année sur le moment de visionnage, question 7 Figure 9 : Graphiques des réponses des 3ème année sur la fréquence de visionnage, question 9 Figure 10 : Graphique des réponses des 4ème année sur la fréquence de visionnage, question 9**  Figure 11 : Moment de la diffusion des vidéos ; 3<sup>ème</sup> année (a), 4<sup>ème</sup> année (b) et 5<sup>ème</sup> année (c) **Figure 12 : Logo de la page Facebook® des vidéo Tasty® Figure 13 : Figure montrant les deux types de fonds verts (champs opératoire) utilisés : l'un vertical fixé sur un support en carton et l'autre posé sur le plan de travaille Figure 14 : Screenshot de la Timeline de Imovie® montrant le découpage des plans Figure 15 : Screenshot de Imovie® montrant la manpulation pour accélérer la vidéo Figure 16 : 4 images prisent des vidéos montrant des plateaux techniques Figure 17 : Figure montrant les deux types de fonds verts (champs opératoires) utilisés : l'un vertical fixé sur un support en carton et l'autre posé sur le plan de travail Figure 18 : Photocopie d'autorisation de captation d'image et d'exploitation de photographie et de vidéos (L. Nevels et T. Debove respectivement) Figure 19 : Photo de l'équipe Figure 20 : Photos d'un IPhone 6 Figure 21 : Capture d'écran de Imovie Figure 22 : Capture d'écran de Imovie, le montage. Figure 23: Capture d'écran de FinalCutProX montrant le « post it »** 

## Serment d'Hippocrate

En présence des Maîtres de cette Faculté, de mes chers condisciples, devant l'effigie d'Hippocrate,

Je promets et je jure, au nom de l'Etre Suprême, d'être fidèle aux lois

de l'Honneur et de la probité dans l'exercice de La Médecine Dentaire.

Je donnerai mes soins gratuits à l'indigent et n'exigerai jamais un salaire au-dessus de mon travail, je ne participerai à aucun partage clandestin d'honoraires.

Admis dans l'intérieur des maisons, mes yeux ne verront pas ce qui se passe, ma langue taira les secrets qui me seront confiés et mon état ne servira pas à corrompre les mœurs ni à favoriser le crime.

Je ne permettrai pas que des considérations de religion, de nation, de race, de parti ou de classe sociale viennent s'interposer entre mon Devoir et mon patient.

Je garderai le respect absolu de la vie humaine dès sa conception.

Même sous la menace, je n'admettrai pas de faire usage de mes connaissances médicales contre les lois de l'Humanité.

Respectueux et reconnaissant envers les Maîtres, je rendrai à leurs enfants l'instruction que j'ai reçue de leurs pères.

Que les hommes m'accordent leur estime si je suis fidèle à mes promesses,

Que je sois couvert d'opprobre et méprisé de mes confrères si j'y manque.

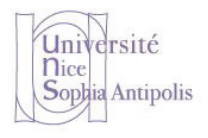

Faculté de Chirurgie dentaire Odontologie

# **Approbation – Improbation**

Les opinions émises par les dissertations présentées, doivent être considérées comme propres à leurs auteurs, sans aucune approbation ou improbation de la Faculté de Chirurgie dentaire (1).

Lu et approuvé, Vu,

Nice, le

Le Président du jury, Le Doyen de la Faculté de Chirurgie Dentaire de l'UNS

Professeur Professeur Armelle MANIERE

(1) Les exemplaires destinés à la bibliothèque doivent être obligatoirement signés par le Doyen et par le Président du Jury.

## **Matthew BOHIN**

## **CONTRIBUTION A L'ELABORATION D'UN OUTIL PEDAGOGIQUE AUDIOVISUEL EN OCCLUSODONTOLOGIE**

**Thèse** : Chirurgie Dentaire, Nice, **2017**, **n°42-57-17-31** 

#### **Directeur de thèse : EHRMANN Elodie**

#### **Mots-clés :**

- **Occlusodontologie**
- **Pédagogie active**
- **Montage en articulateur**
- **Vidéos**

#### **Résumé:**

**En suivant l'incitation actuelle visant à utiliser des outils pédagogiques innovants ayant fait leurs preuves, nous avons tout naturellement voulu élaborer un outil audiovisuel pour améliorer l'acquisition des bases de l'occlusodontologie. Ce travail concerne la simulation de l'occlusion et des déplacements condyliens : le montage en articulateur (de l'empreinte à la programmation et analyse occlusale instrumentale).** 

**L'objectif étant de permettre à l'étudiant de voir et revoir en toute simplicité, les différentes étapes cliniques et de laboratoire, à tout moment de son cursus et quel que soit son niveau. Le contenu délivré devant être accessible partout et tout le temps en un clic.** 

**La première partie de ce travail décrit la place des outils audiovisuels en pédagogie. Puis, nous avons souhaité interroger les étudiants sur leurs besoins et difficultés, sur l'intérêt que peut constituer ce type d'outil, et également sur la place et le mode de consommation des vidéos dans leur apprentissage. Ainsi, la deuxième partie de ce travail décrit le sondage que nous avons réalisé auprès des étudiant de la 3ème à la 5ème année pour déterminer le format le plus adapté dans le cadre de l'enseignement d'occlusodontologie. La troisième partie décrit l'approche et les choix de réalisation, puis livre le contenu accessible notamment par QR code.** 

**Ces projets sont voués à se systématiser. Le travail de concert des enseignants et des étudiants est la clé de ce nouveau modèle d'apprentissage et le numérique en est l'outil.**